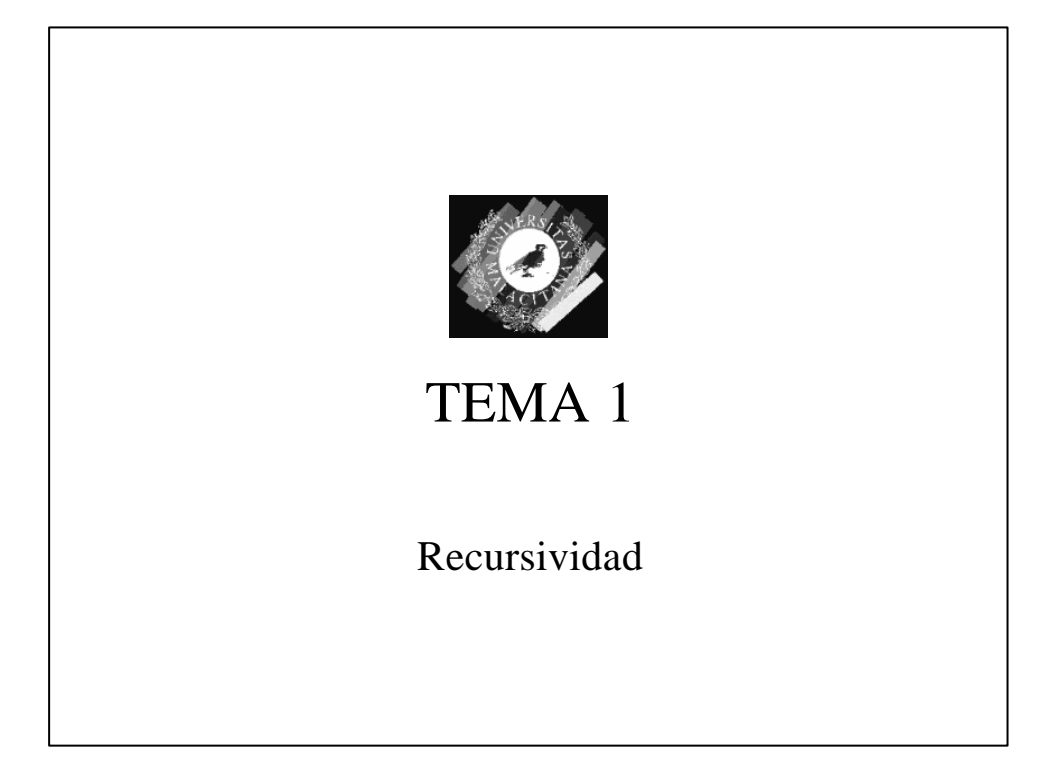

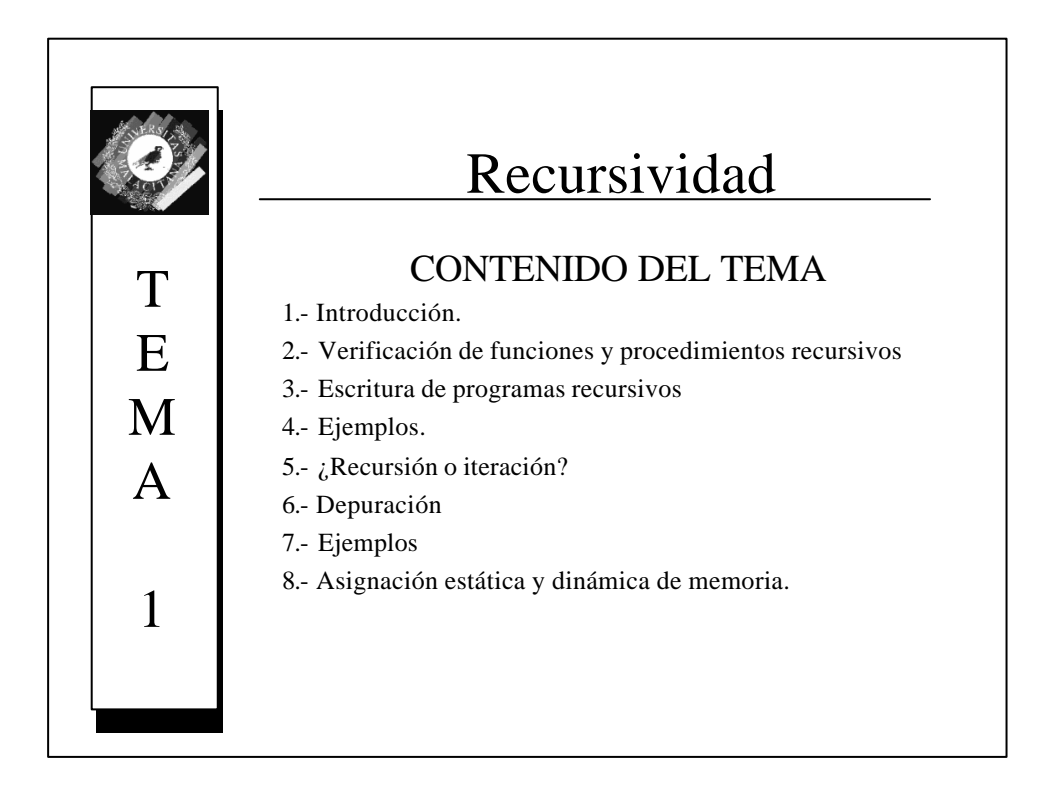

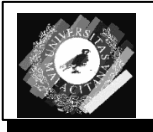

### Introducción

- Definición de Recursividad: Técnica de programación muy potente que puede ser usada en lugar de la iteración.
- Ambito de Aplicación:
	- General
	- Problemas cuya solución se puede hallar solucionando el mismo problema pero con un caso de menor tamaño.
- Razones de uso:
	- Problemas "casi" irresolubles con las estructuras iterativas.
	- Soluciones elegantes.
	- Soluciones más simples.
- Condición necesaria : ASIGNACIÓN DINÁMICA DE MEMORIA

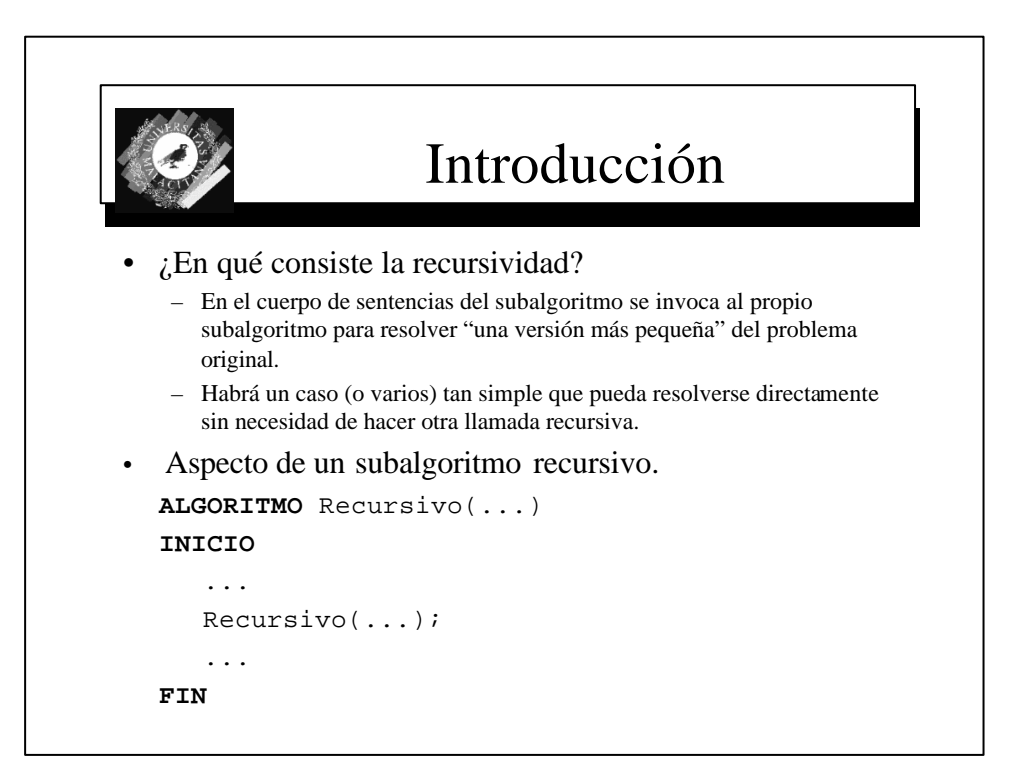

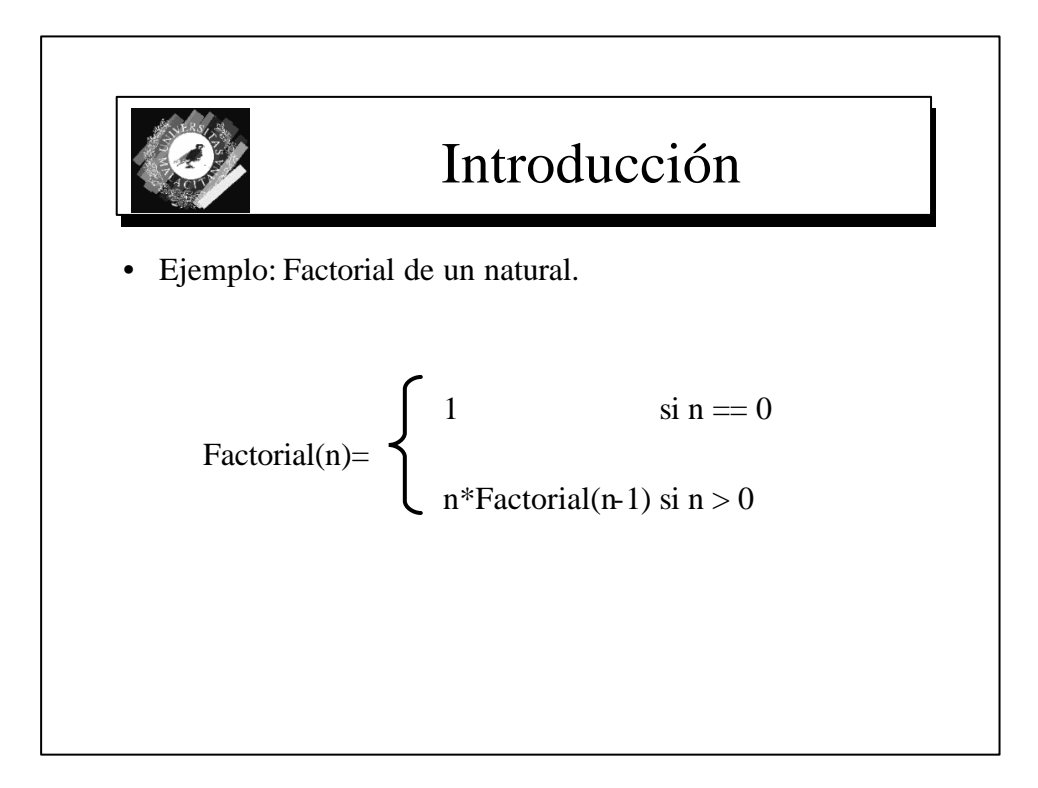

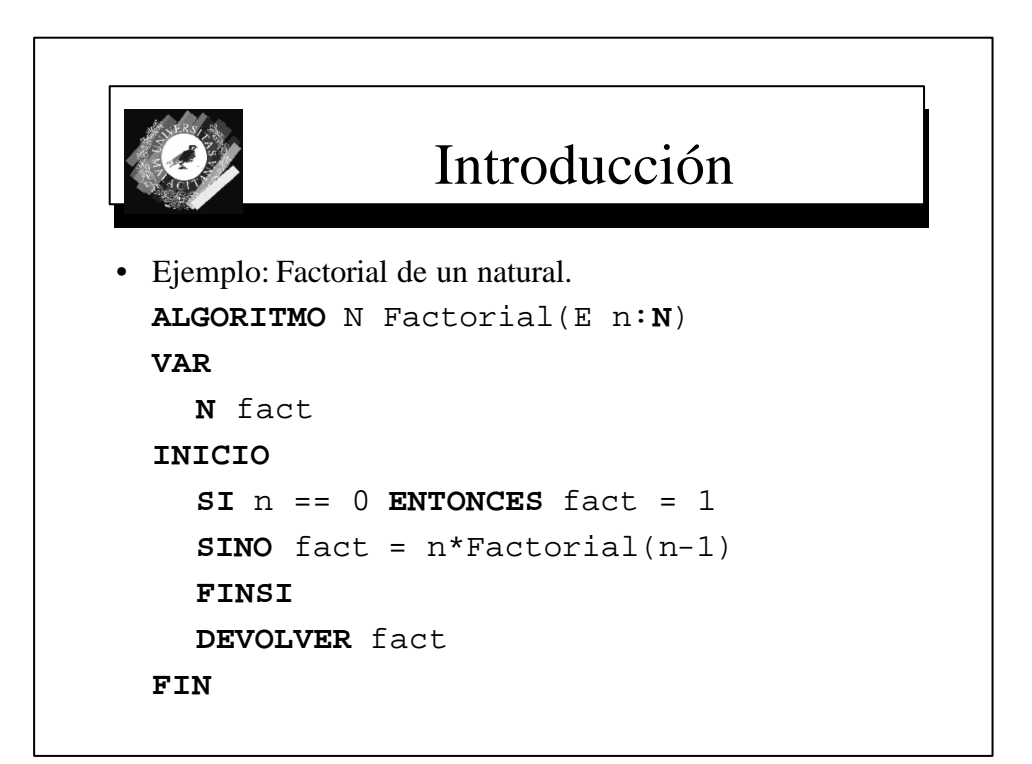

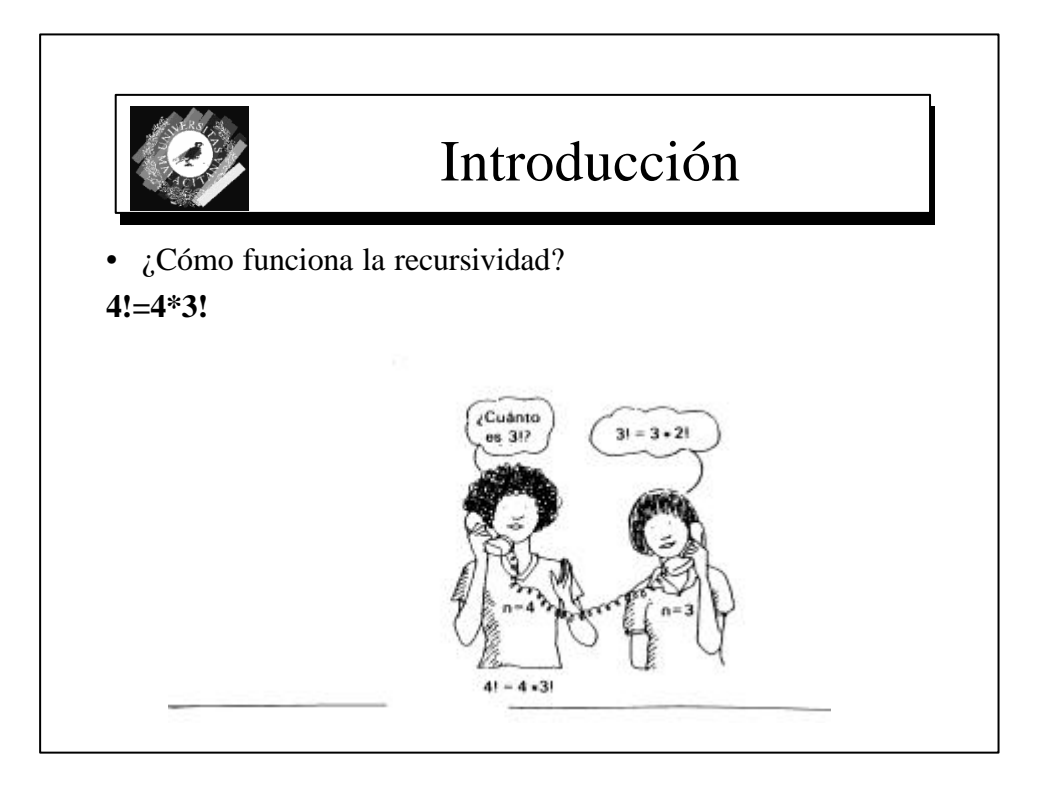

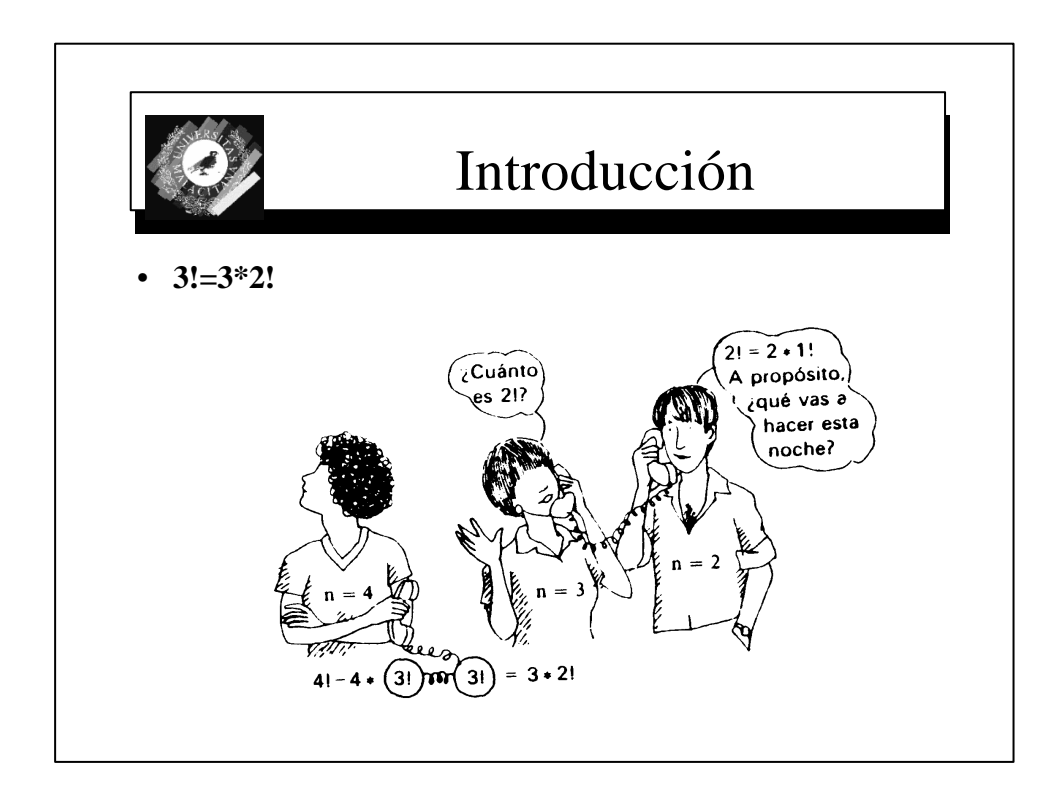

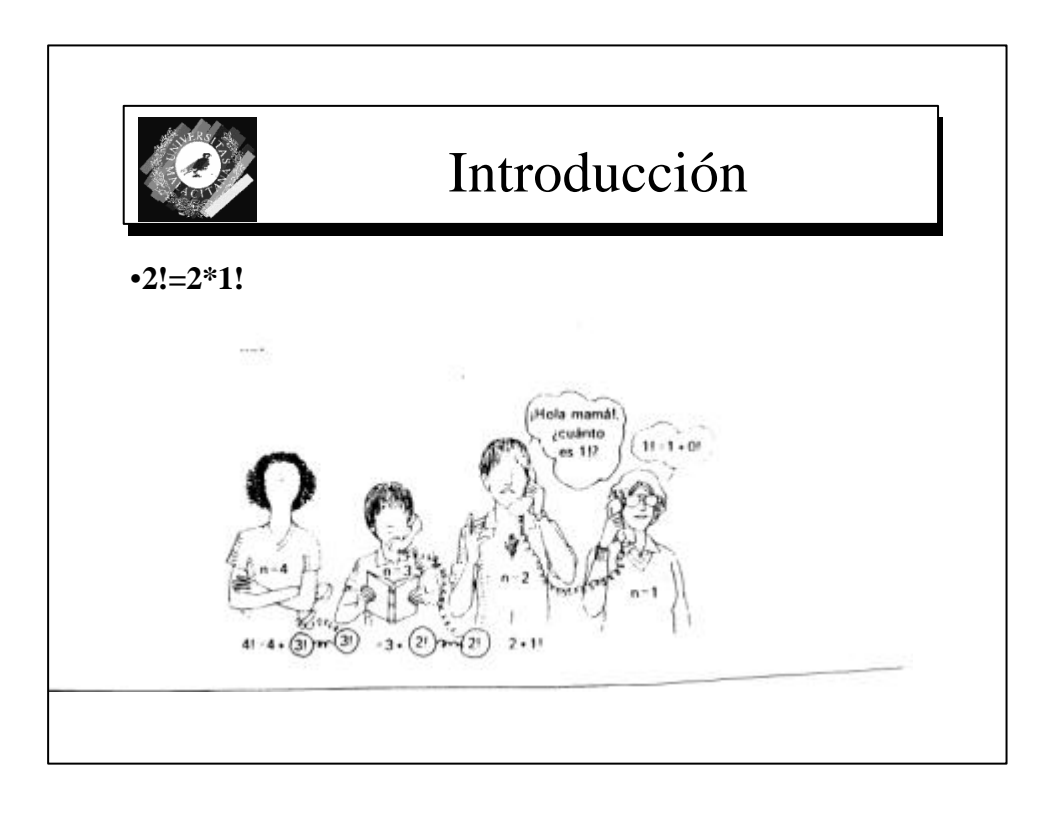

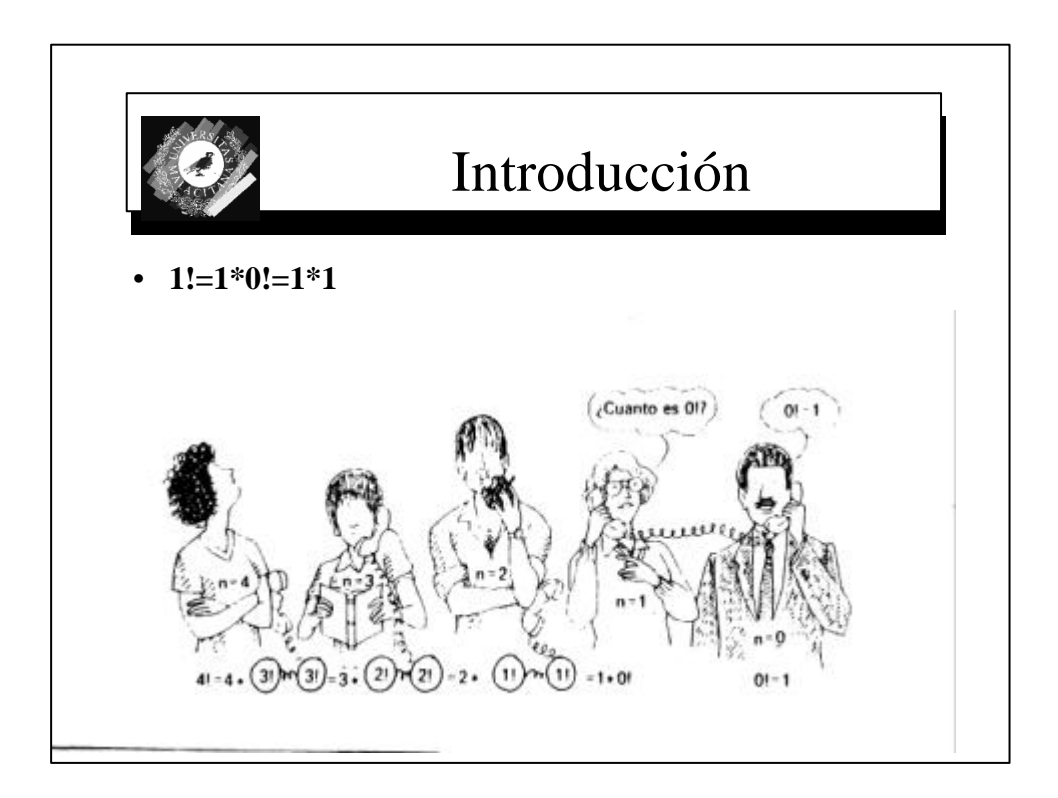

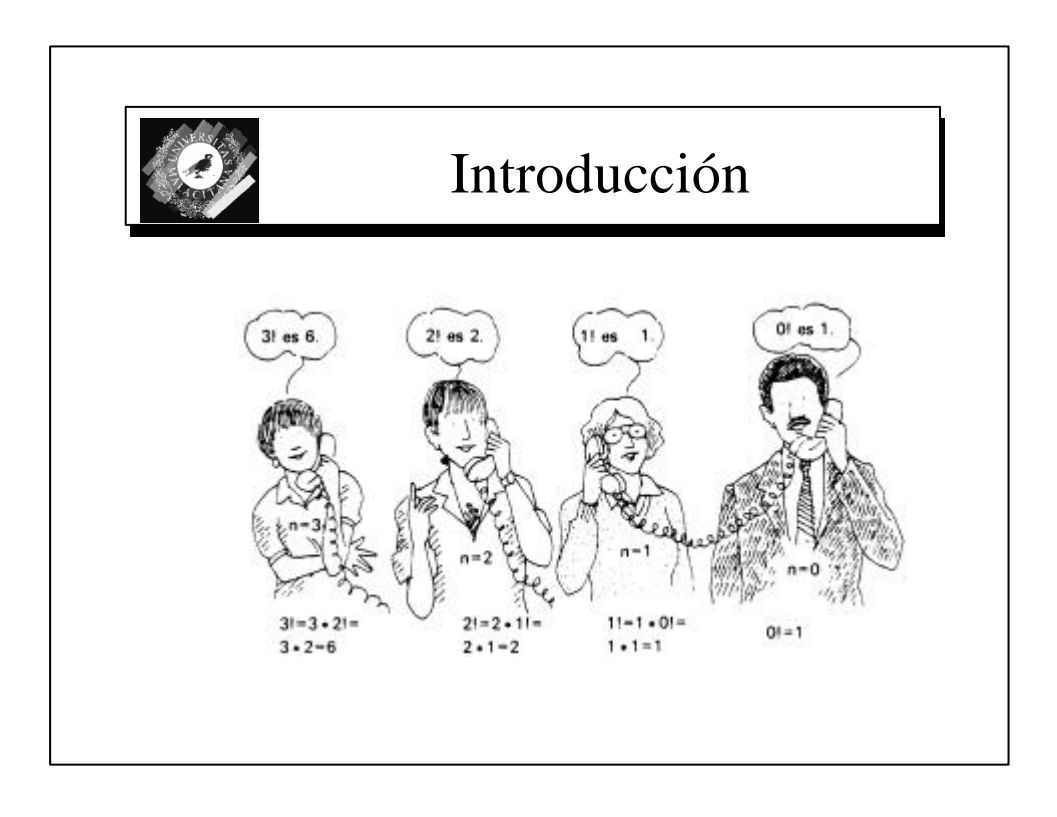

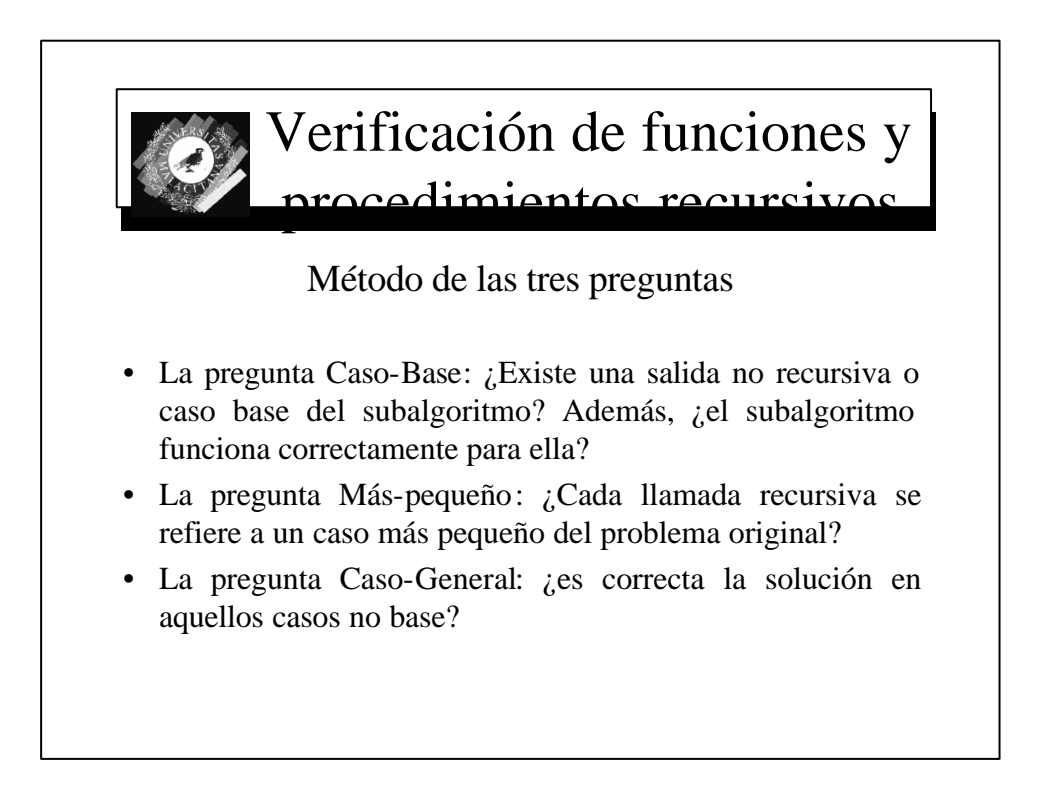

#### Escritura de programas recursivos • 1.-Obtención de una definición exacta del problema • 2.-Determinar el tamaño del problema completo que hay que resolver  $\equiv$  Parámetros en la llamada inicial

- 3.-Resolver el(los) casos bases o triviales (no recursivos).
- 4.-Resolver el caso general en términos de un caso más pequeño (llamada recursiva).

*Distintos parámetros*

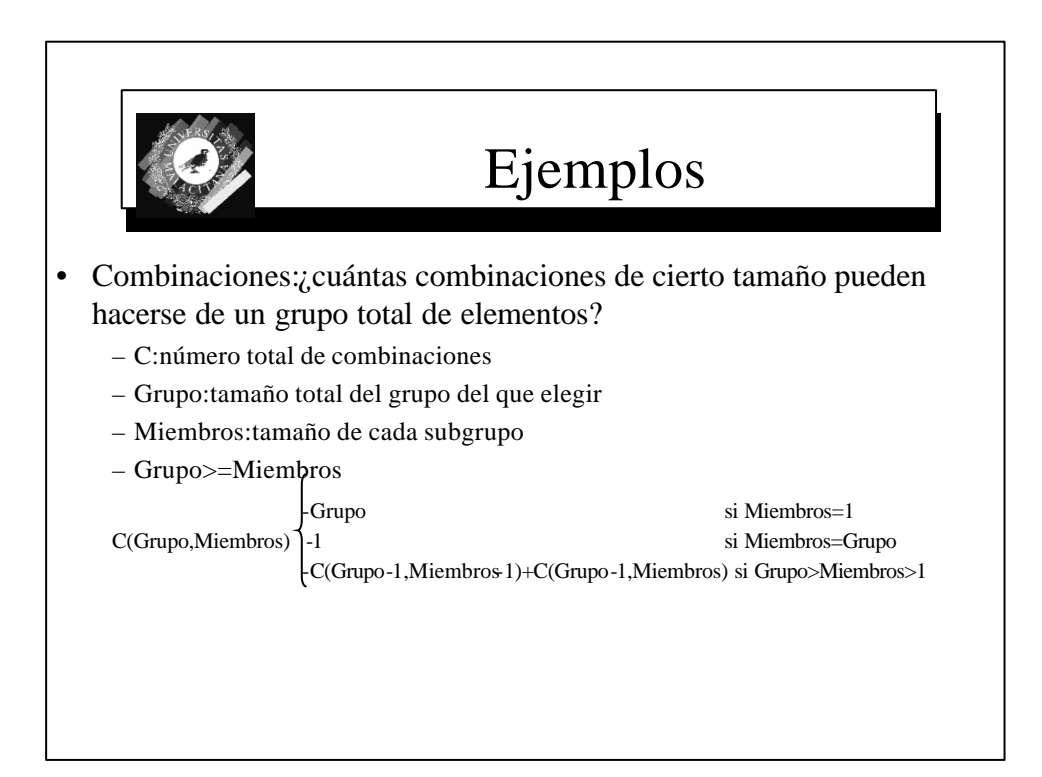

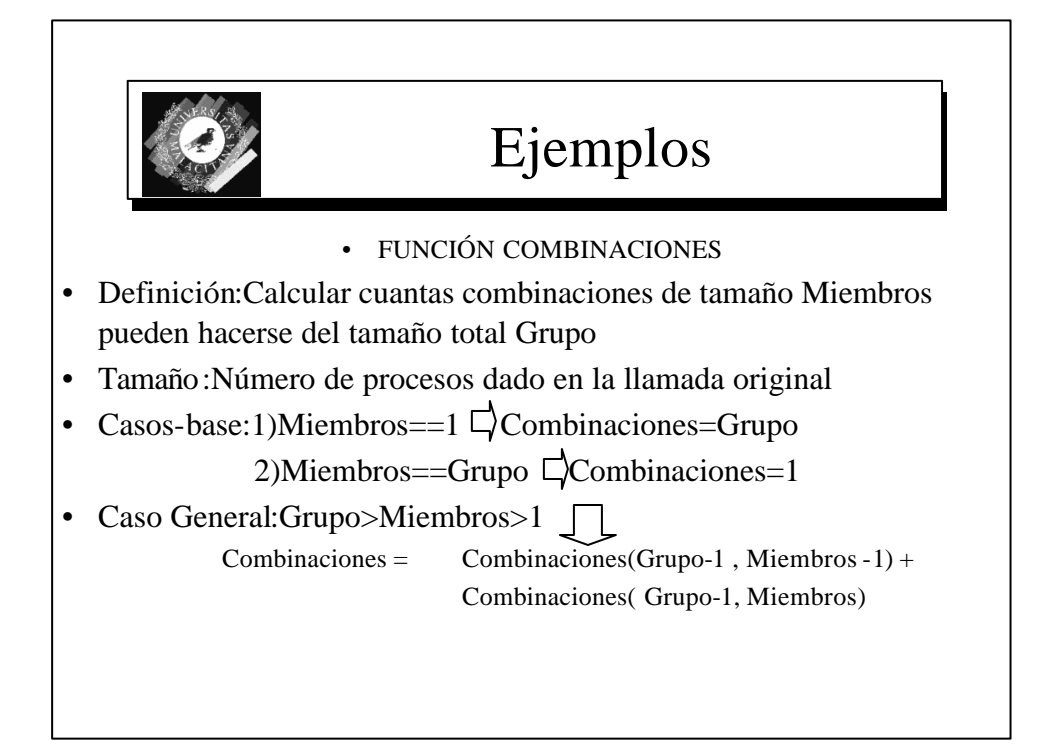

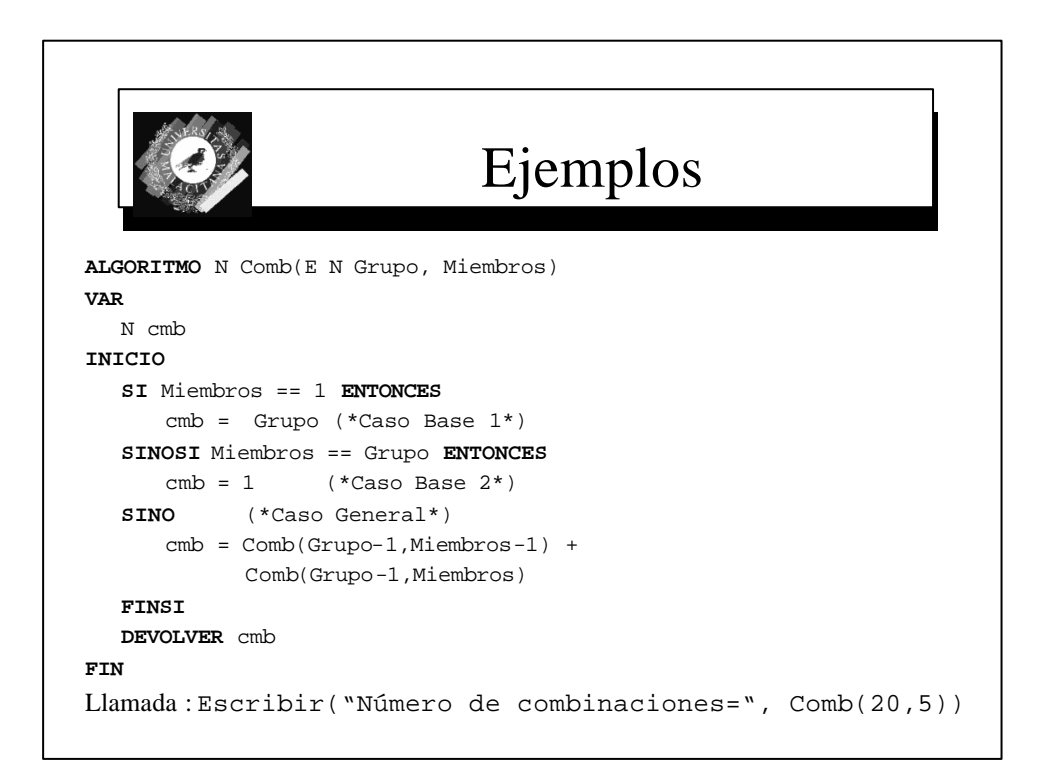

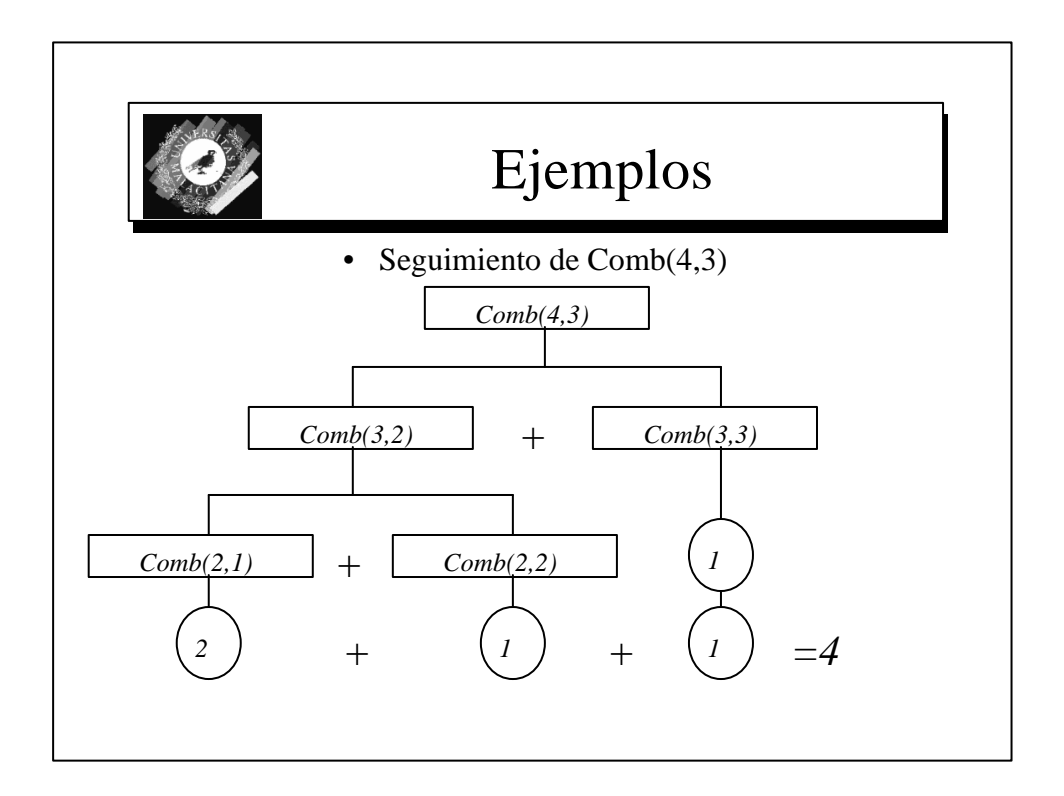

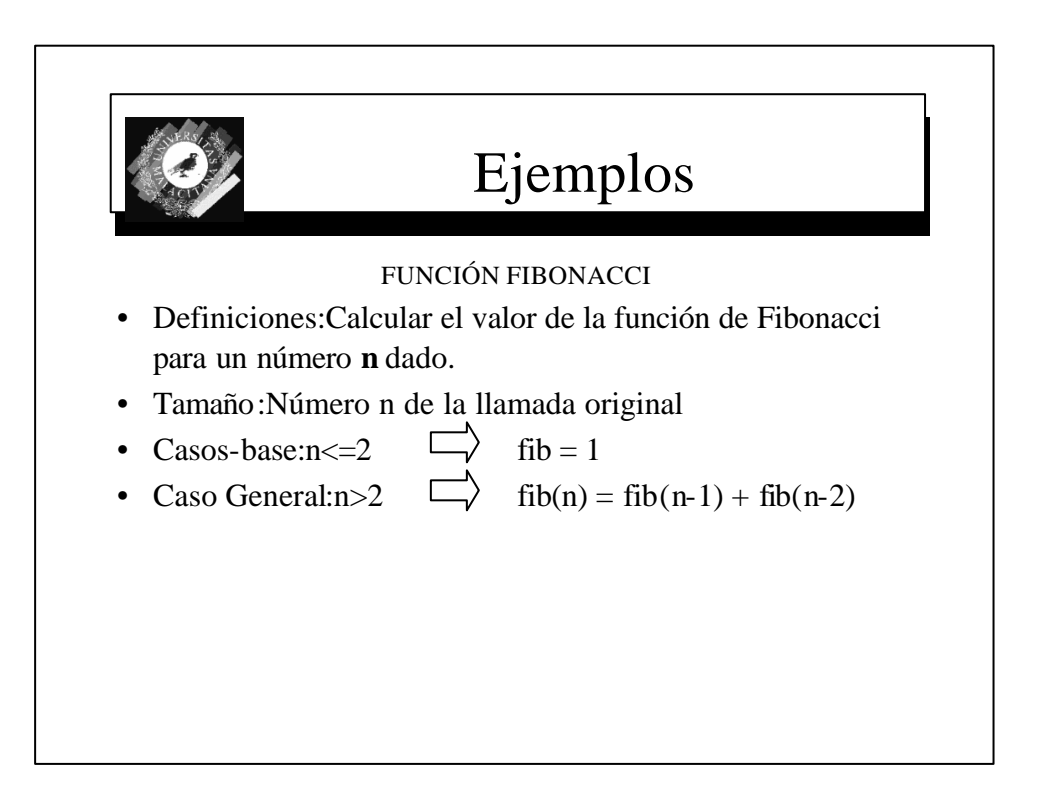

# Ejemplos

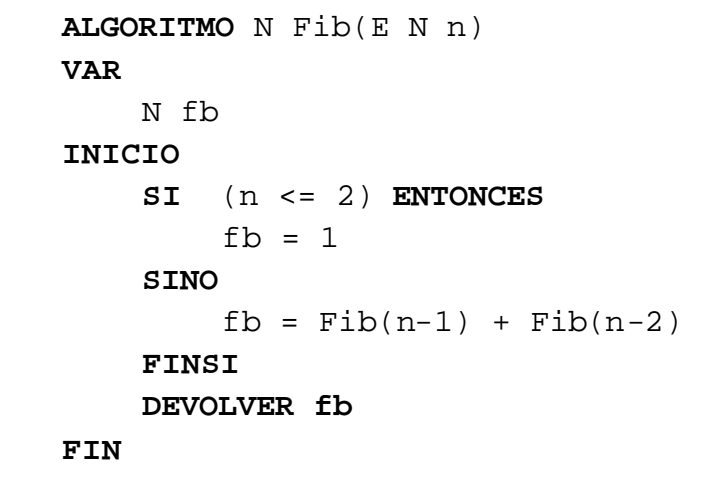

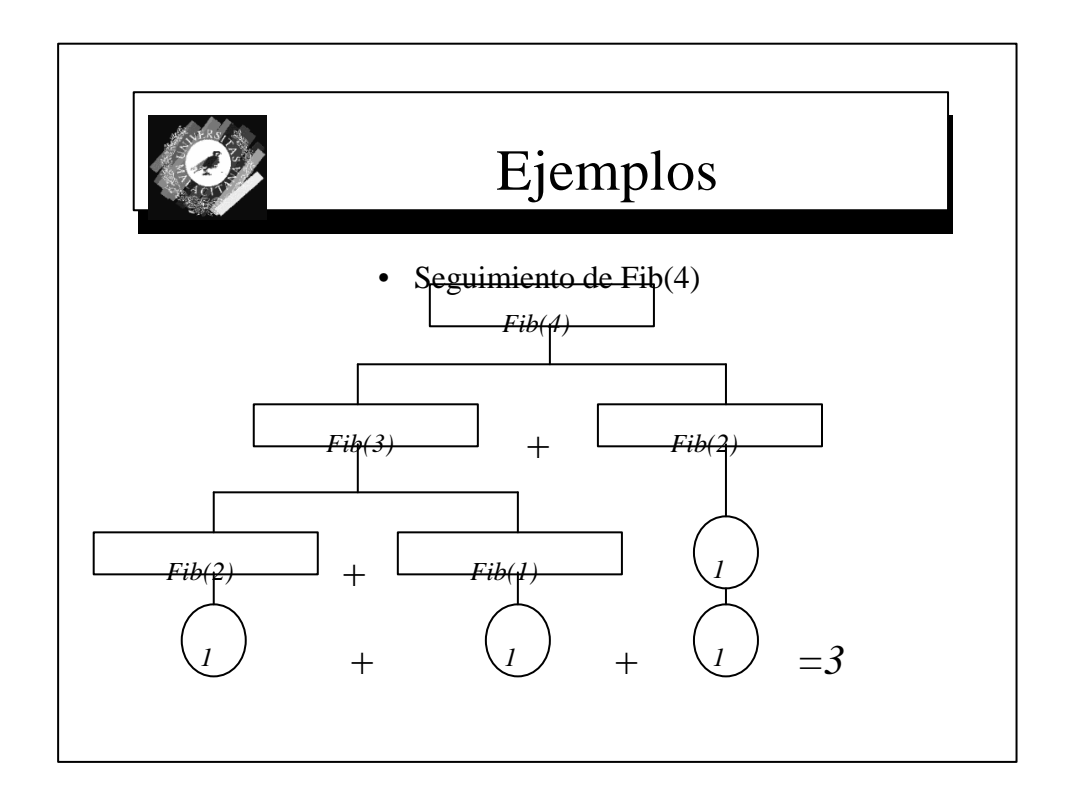

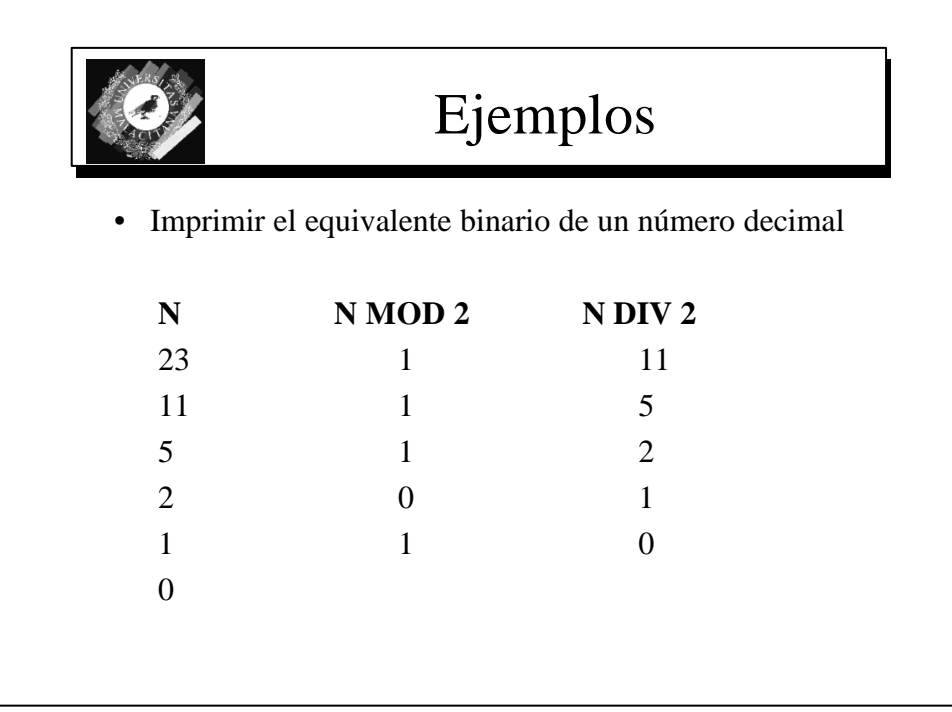

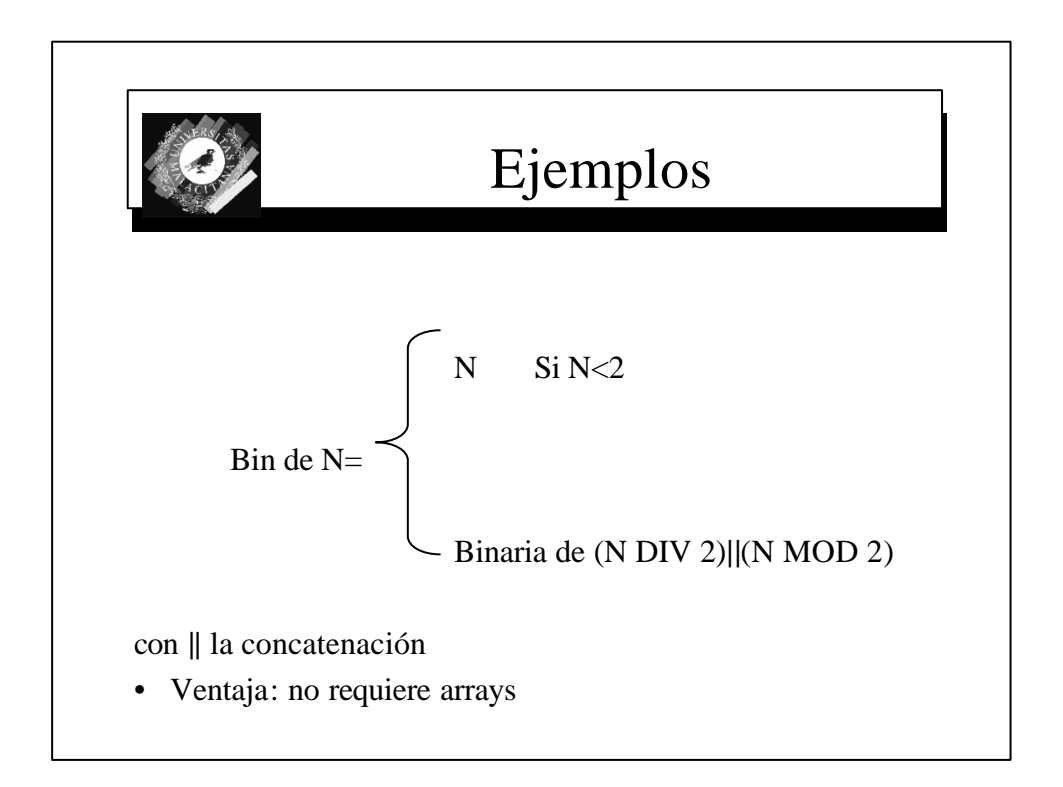

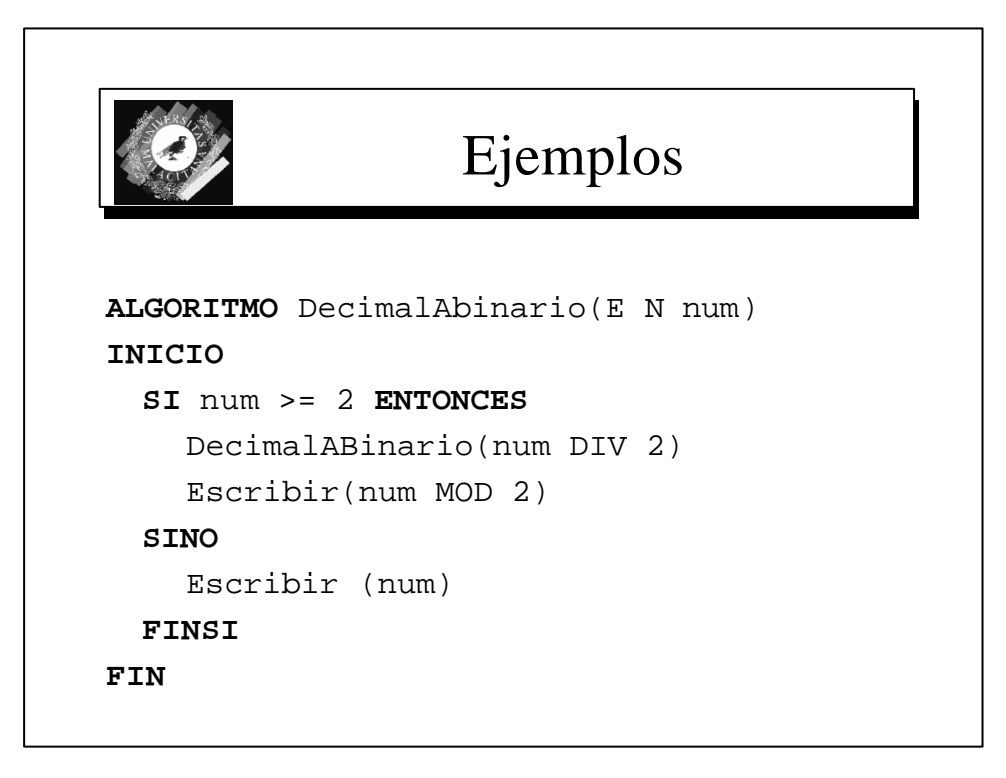

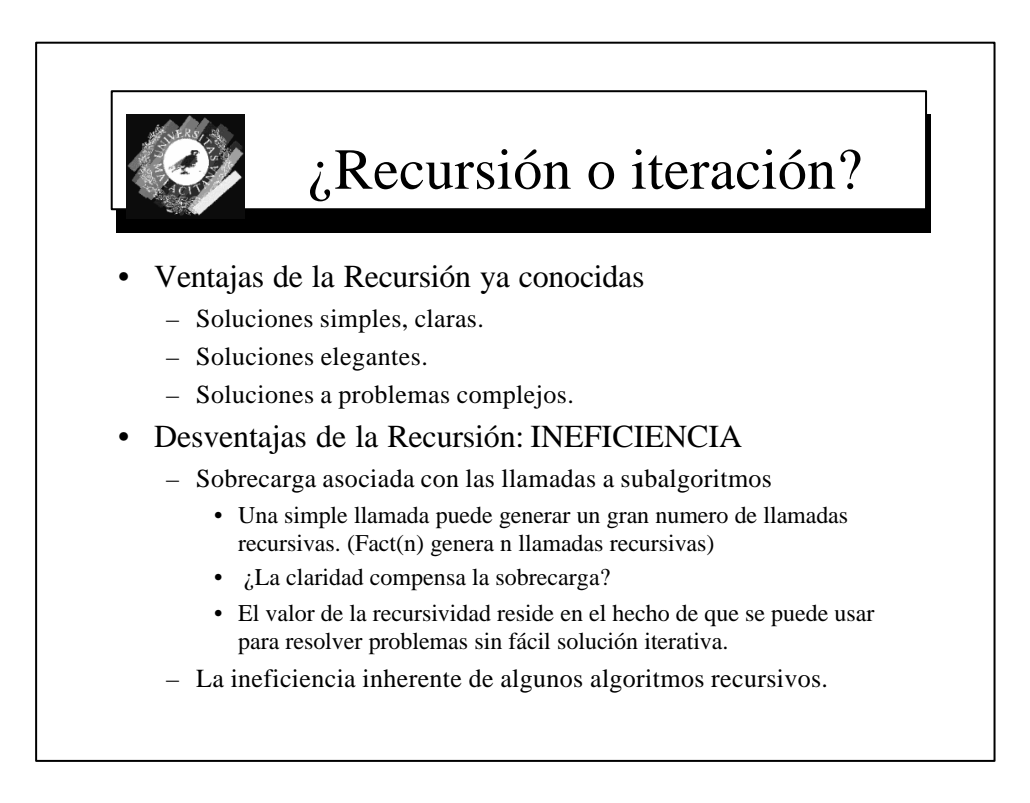

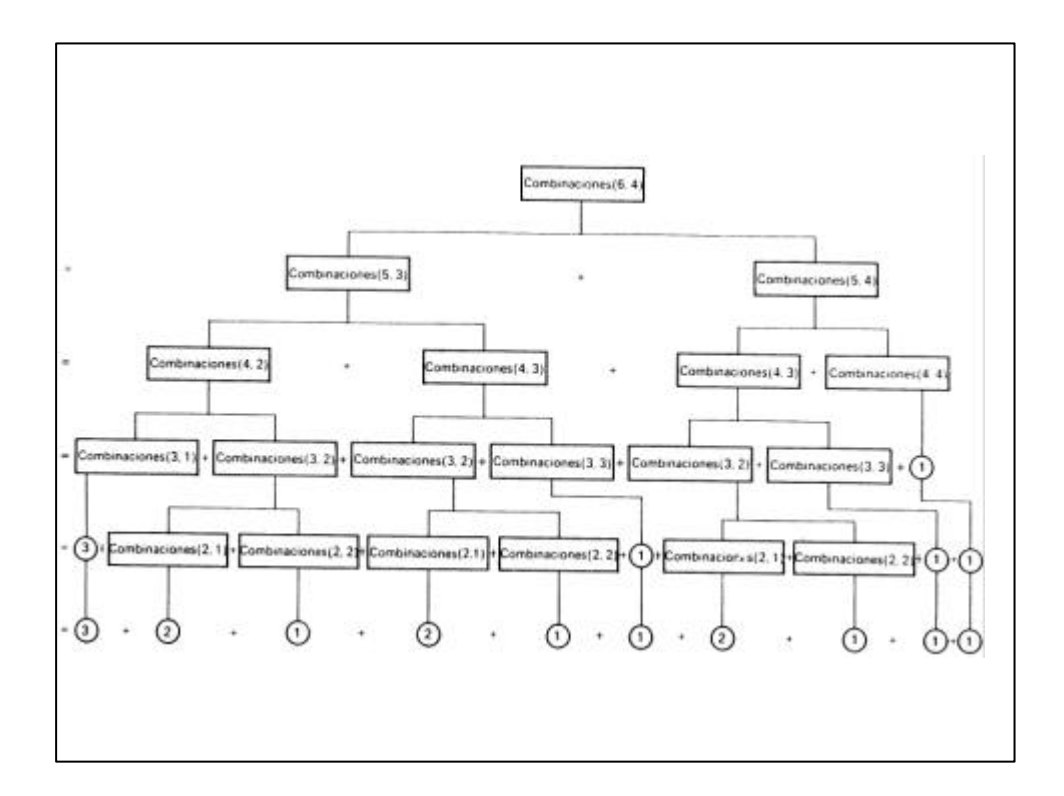

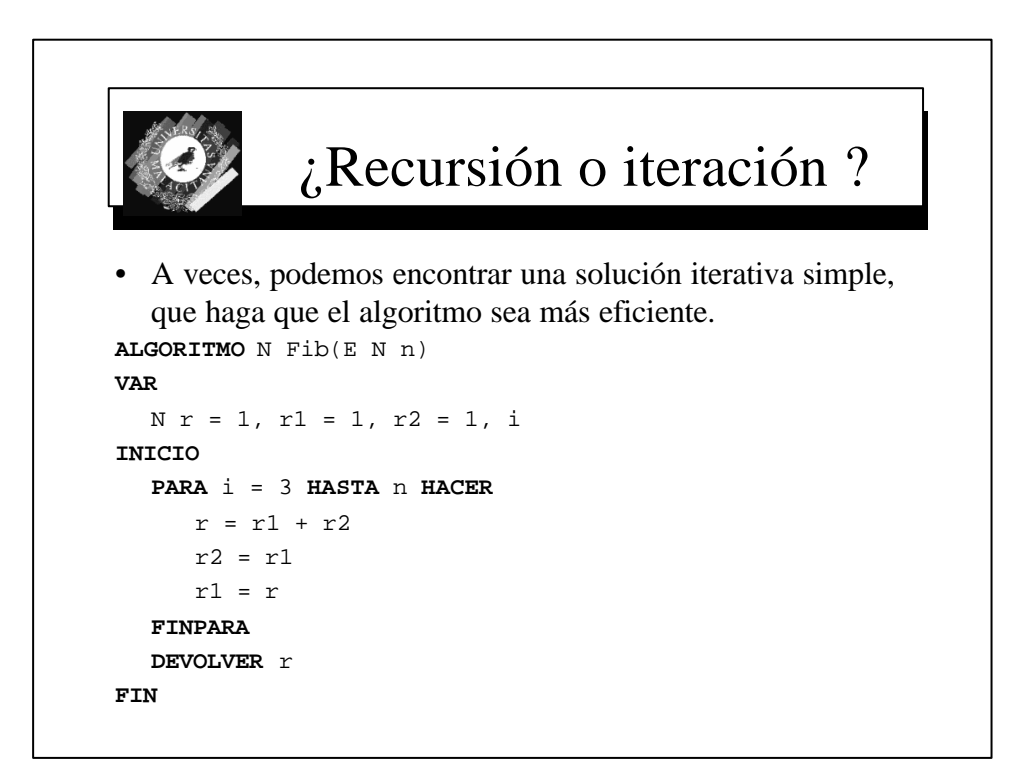

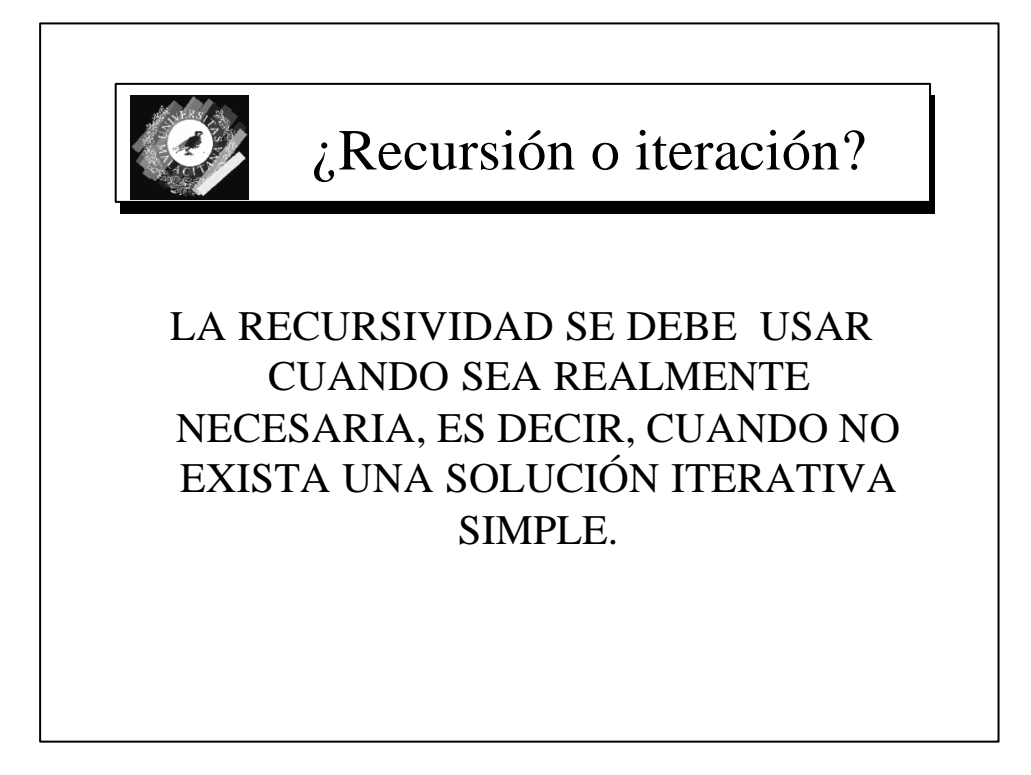

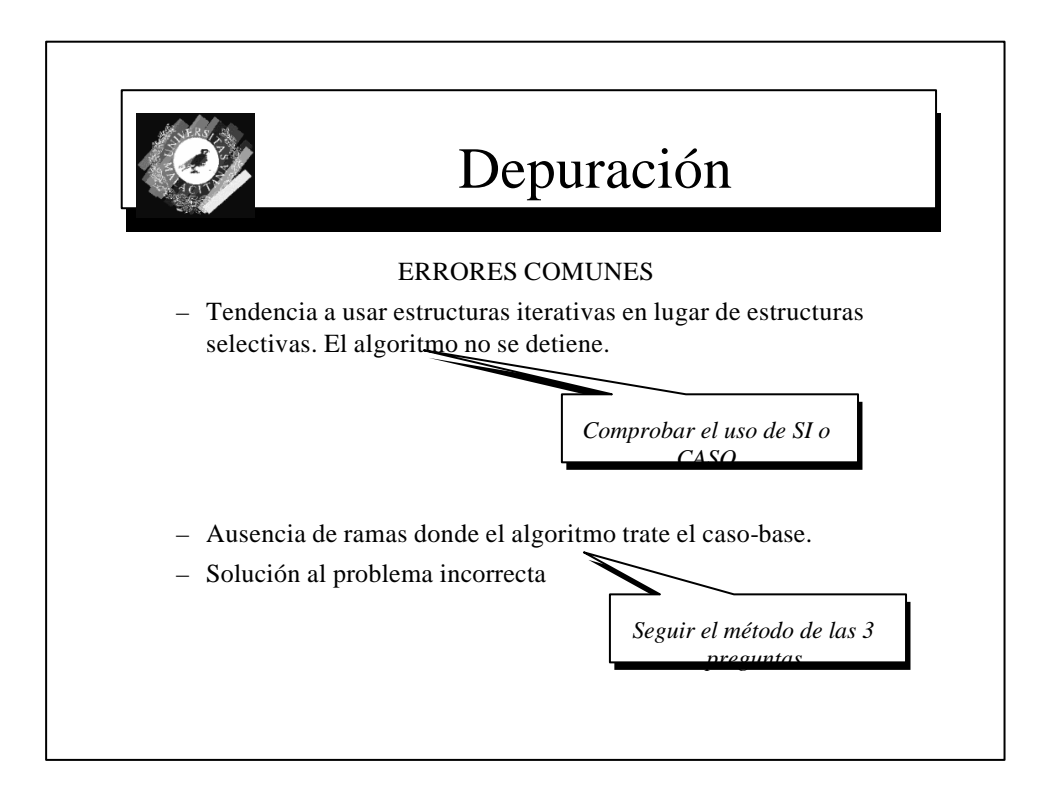

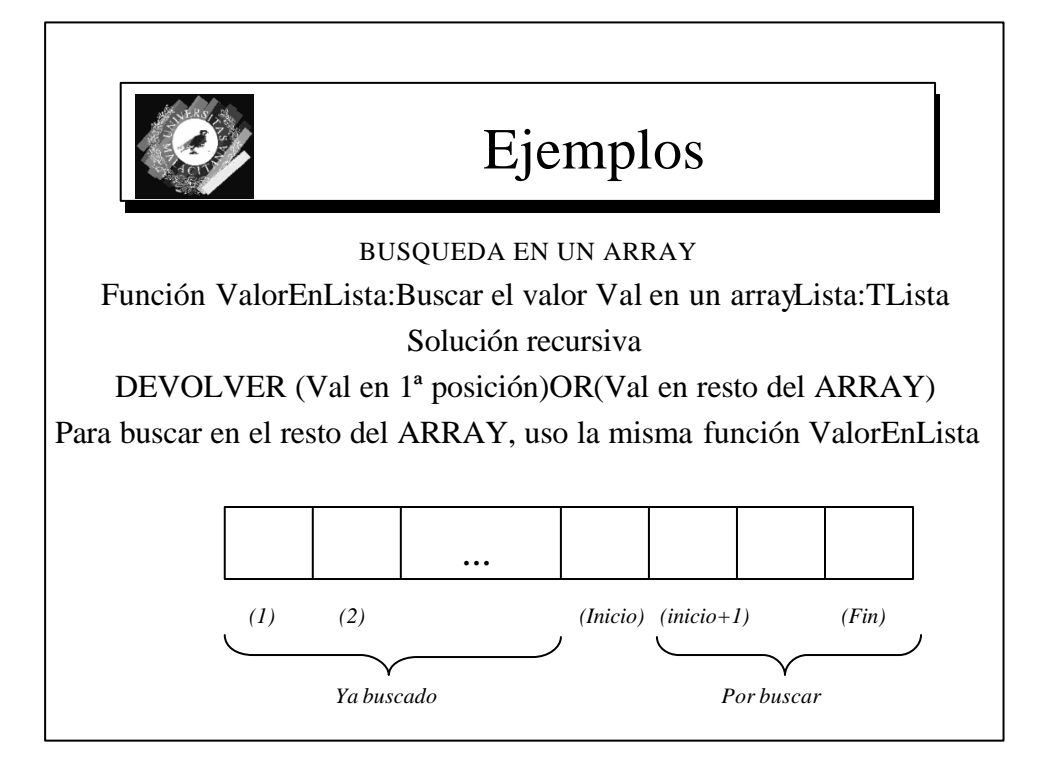

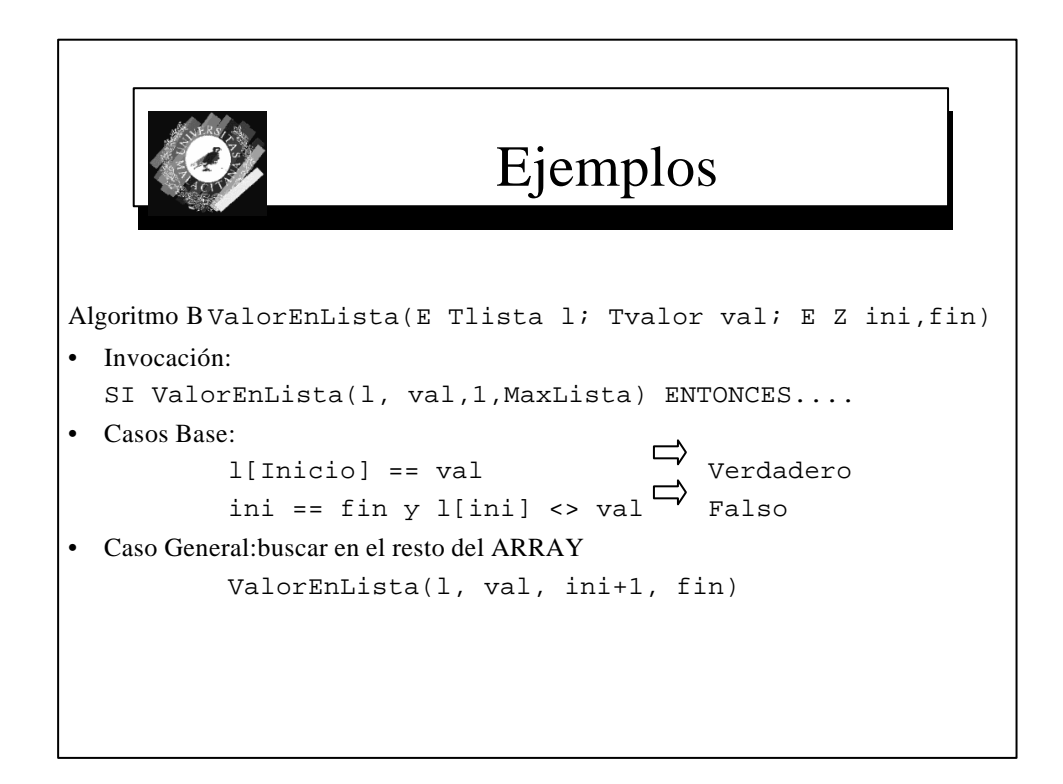

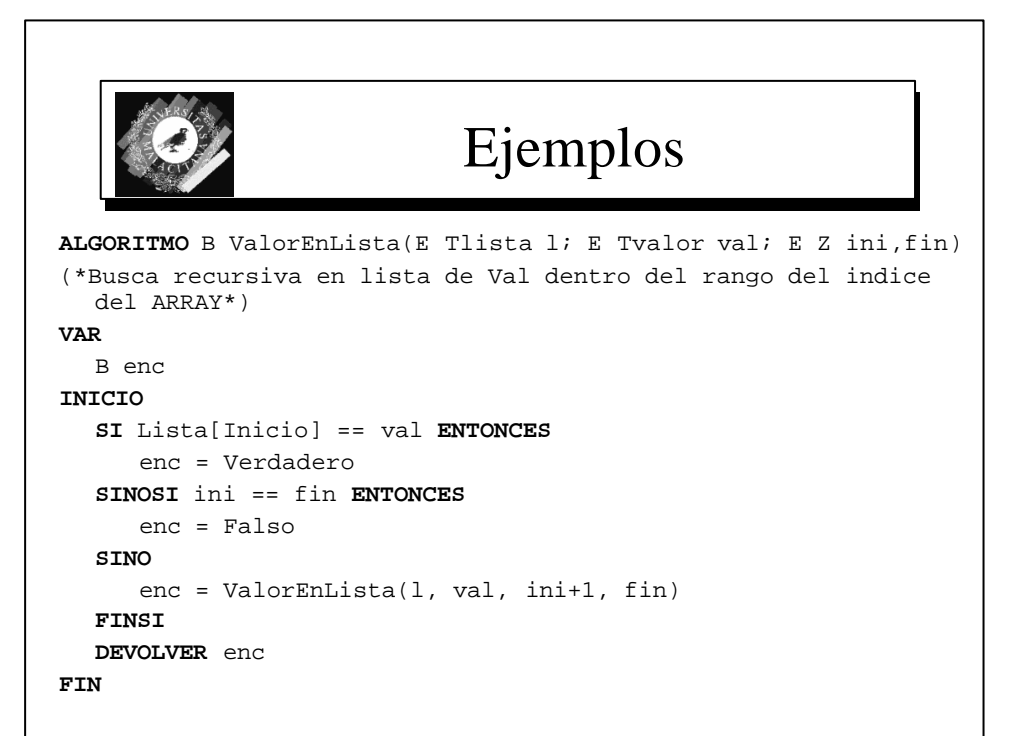

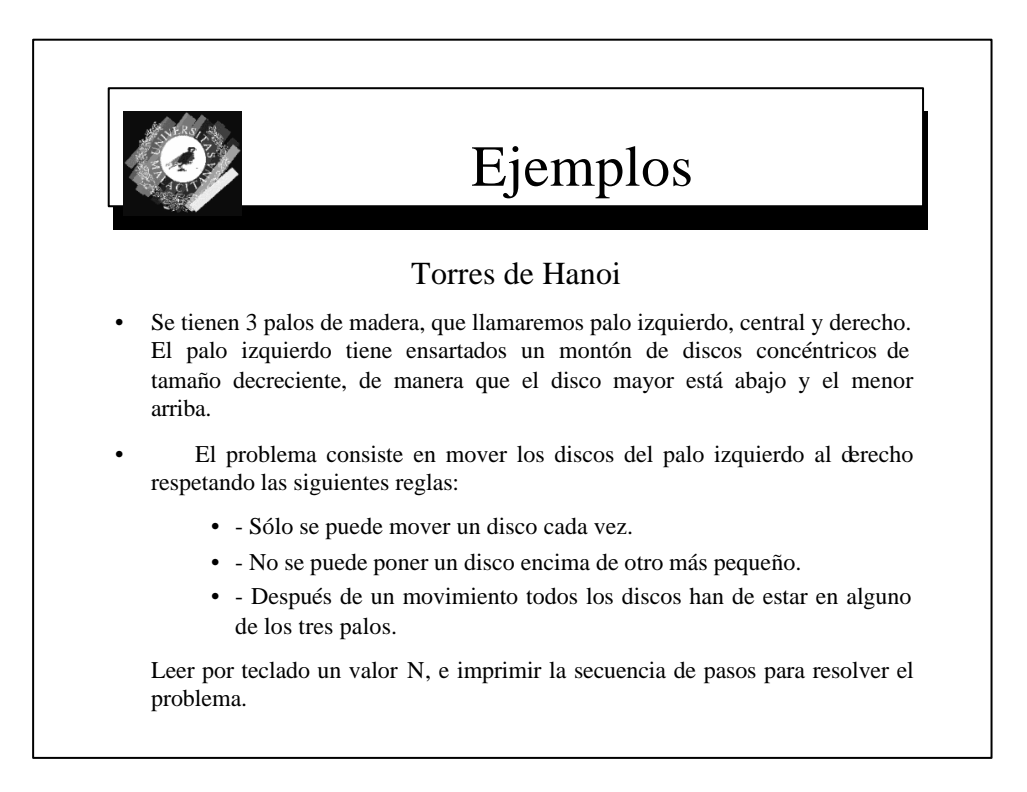

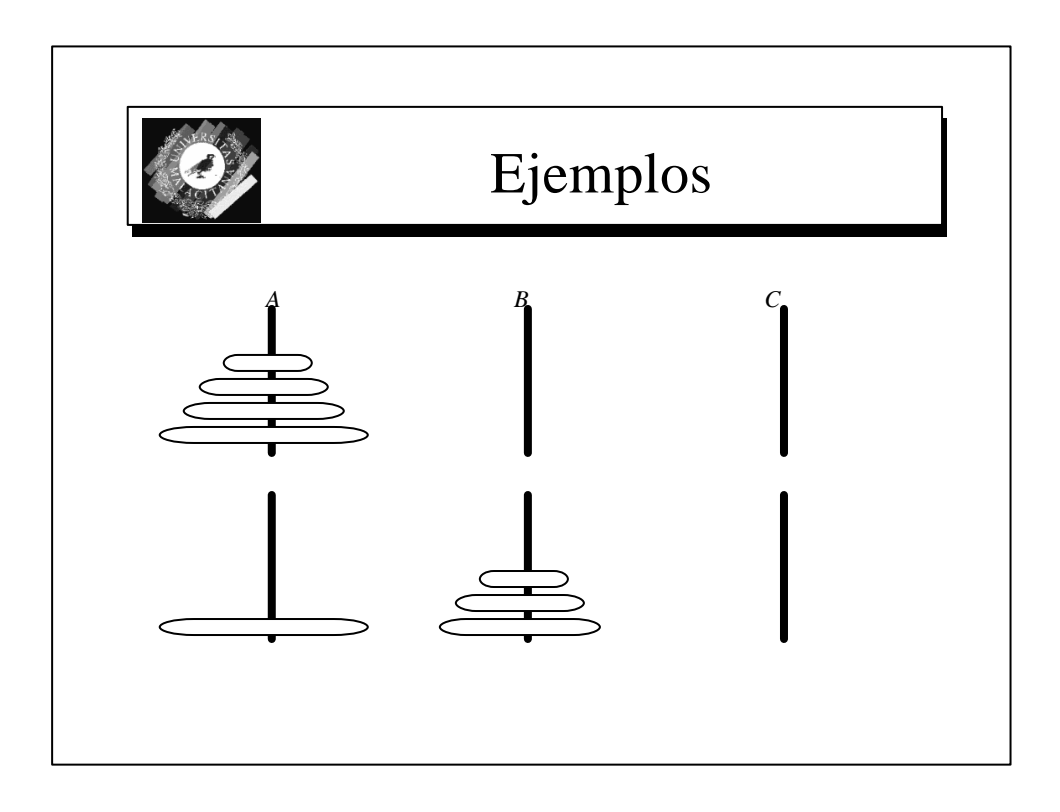

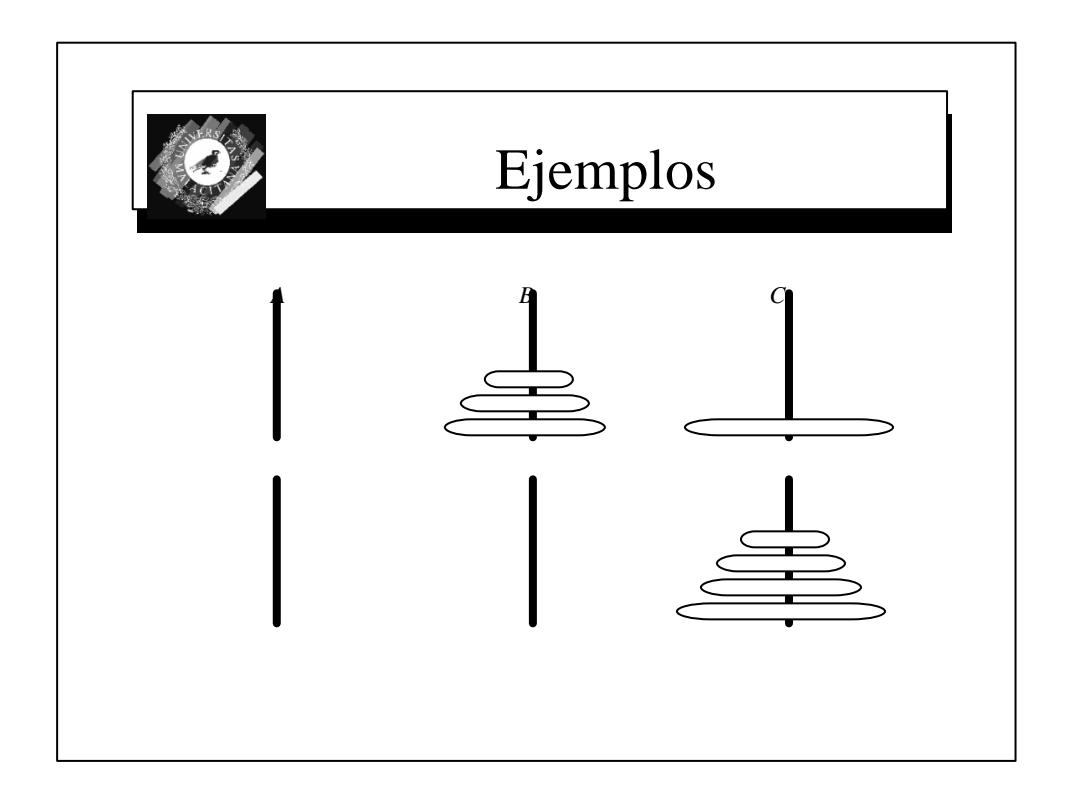

# Ejemplos

- Solución recursiva a las Torres de Hanoi
	- Si n=1 mueva el disco de A a C y pare
	- Mueva los n-1 discos superiores de A a B, con C auxiliar
	- Mueva los discos restantes de A a C
	- Mueva los n-1 discos de B a C, usando A como auxiliar

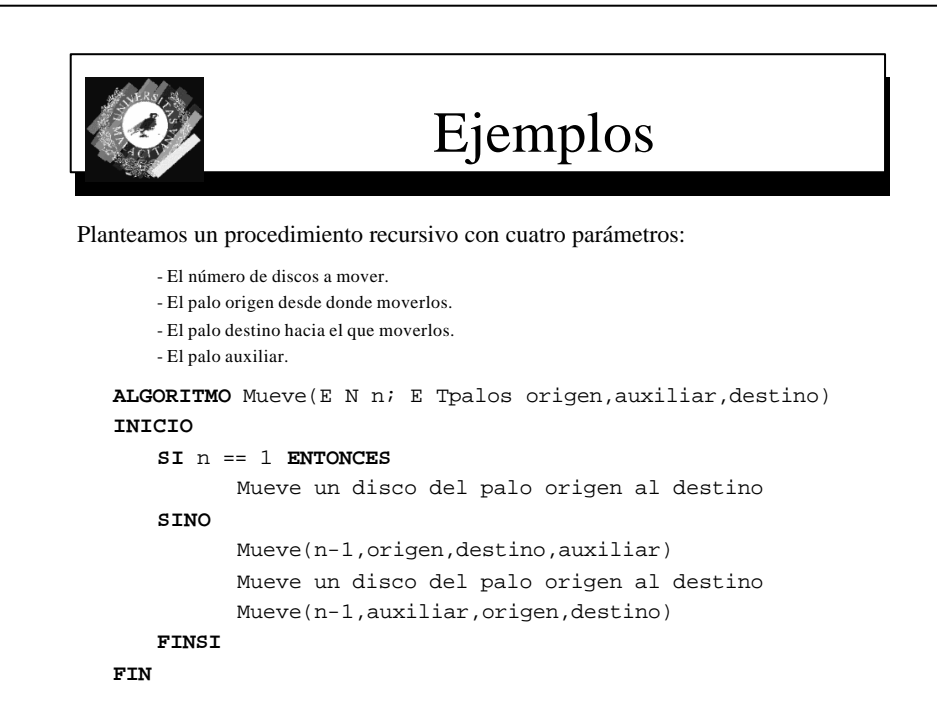

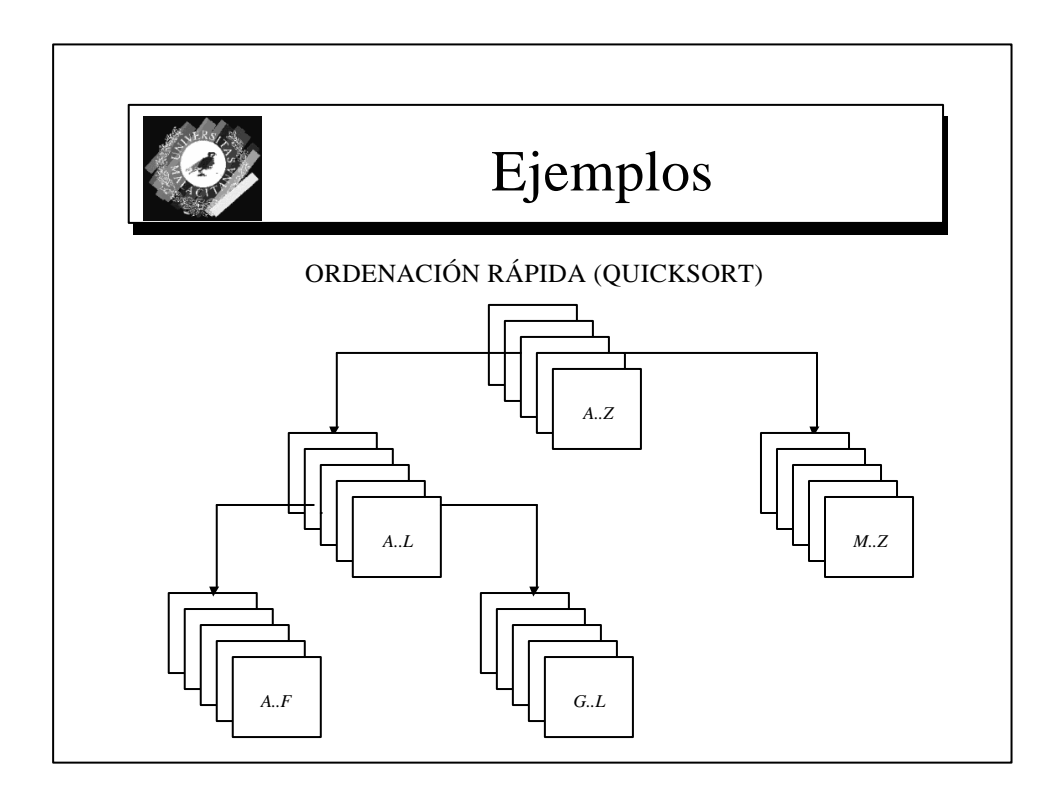

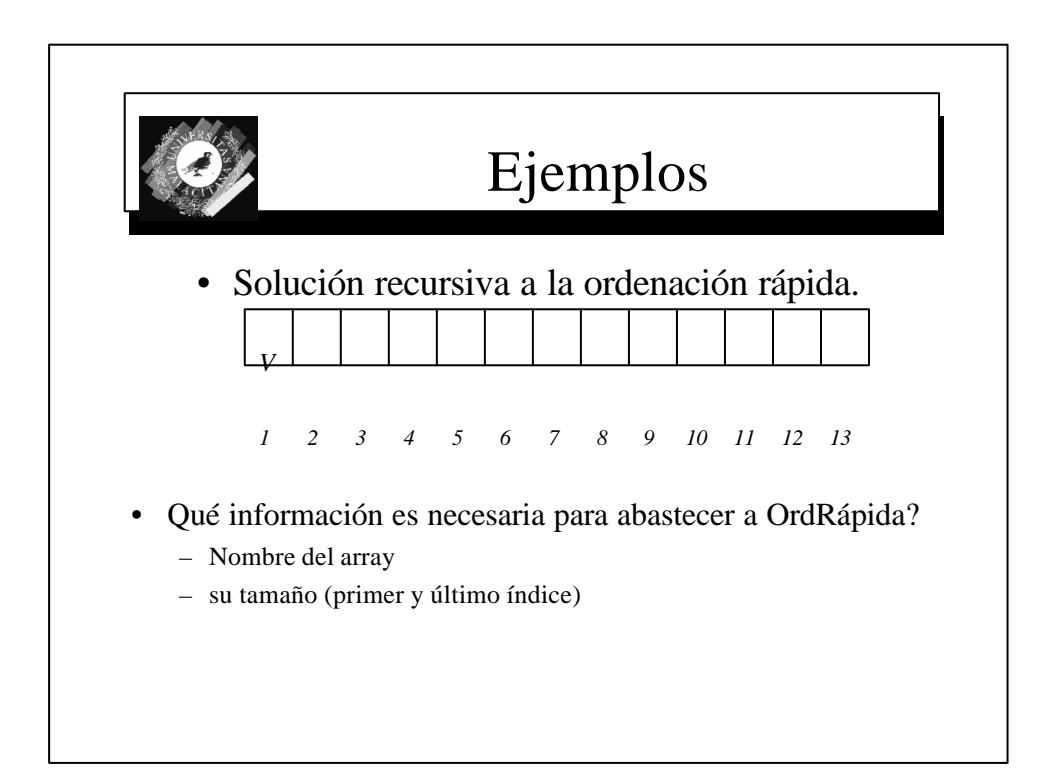

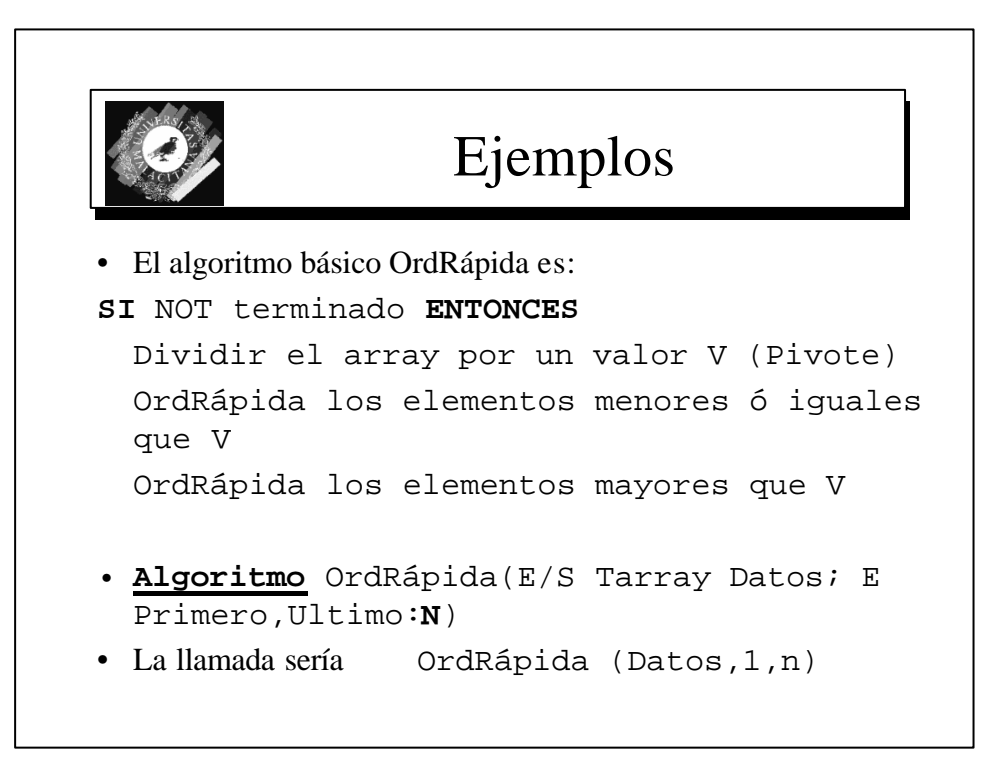

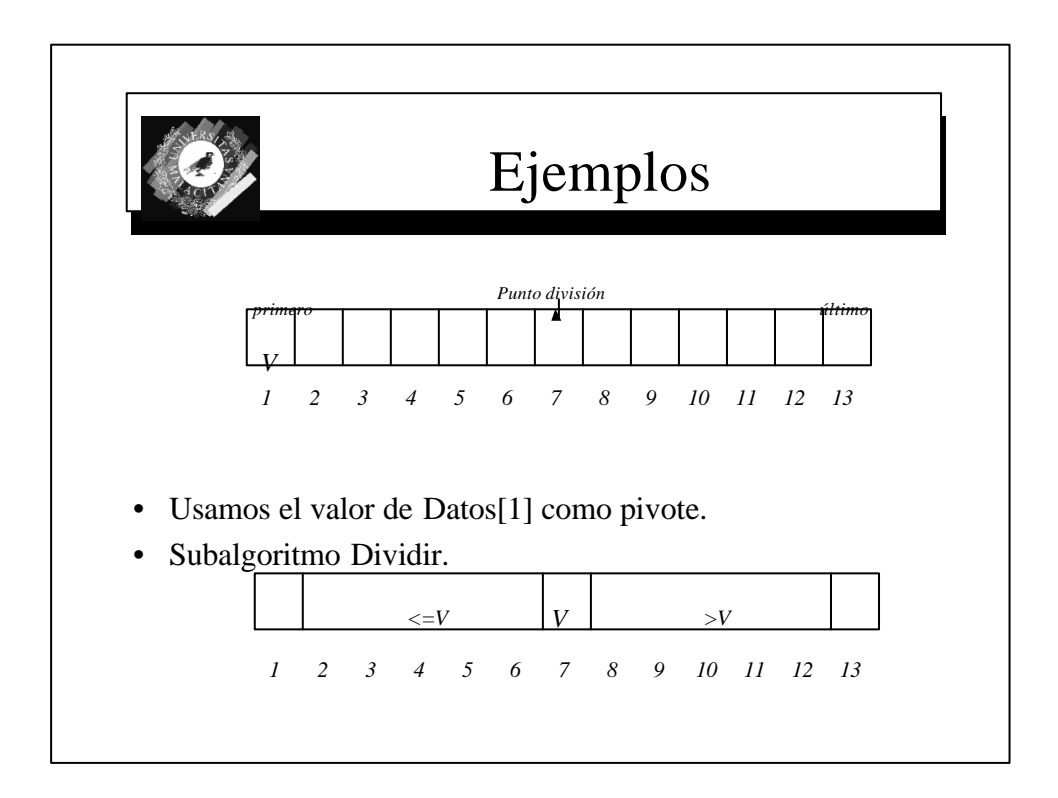

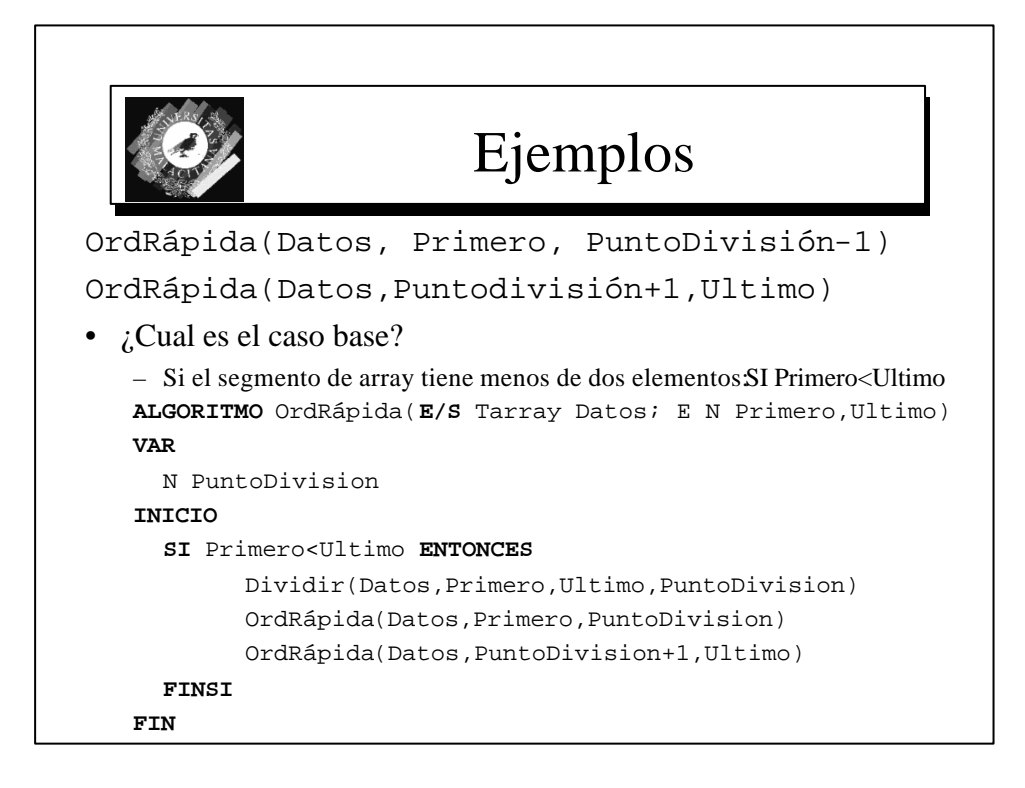

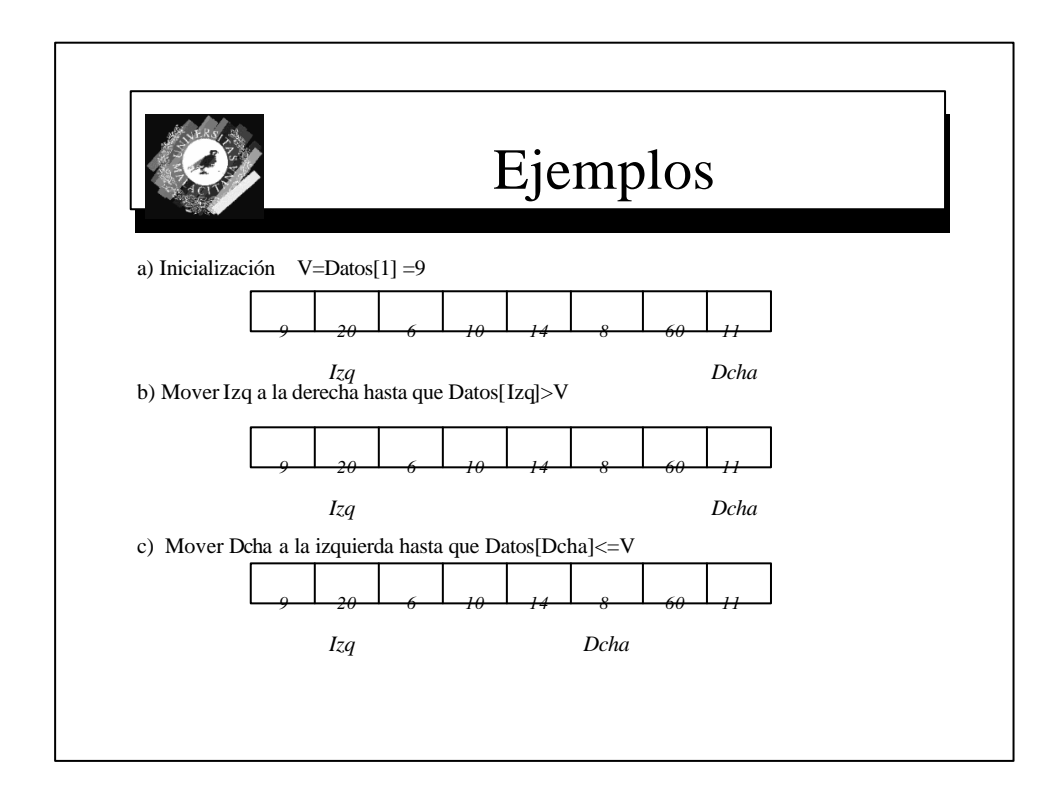

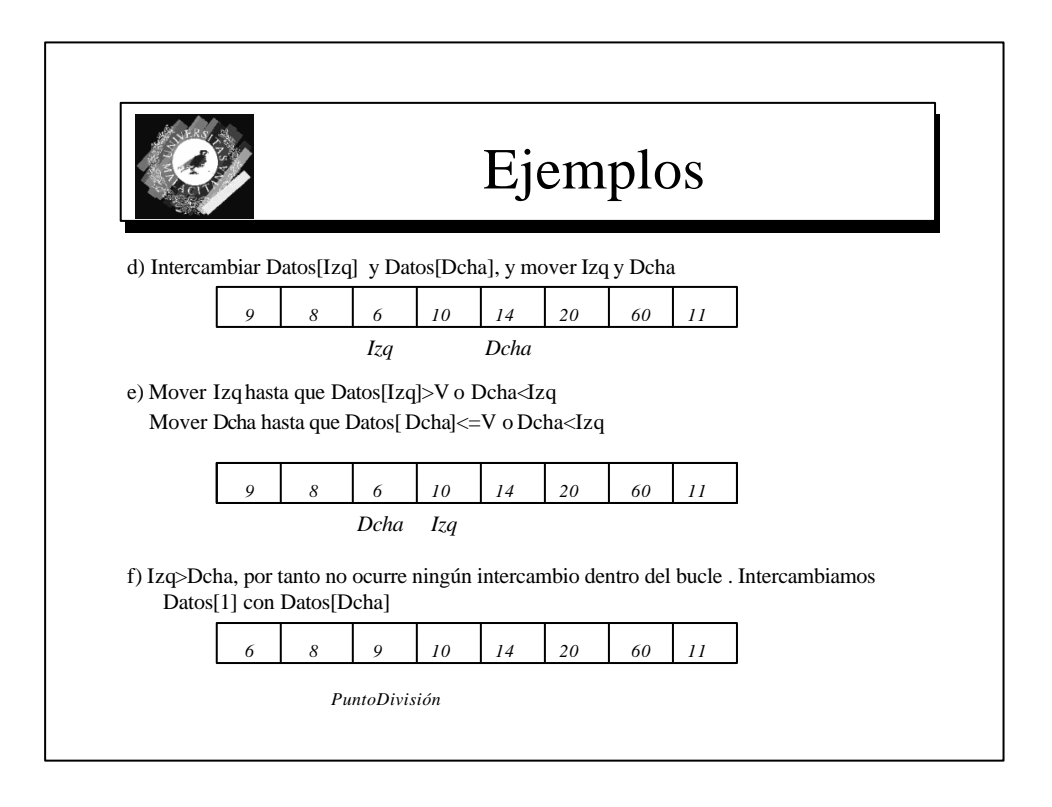

```
ALGORITMO Dividir(E/S TArray Datos; E Z prim, ult;S Z Pdivision)
VAR Z izq, dcha, v
INICIO
       V = Datos[prim]
       izq = prim + 1dcha= Ultimo
       REPETIR
              MIENTRAS(izq < dcha) Y (Datos[izq] <= v) HACER
                      izq = izq + 1FINMIENTRAS
              SI (izq == dcha) Y (Datos[Iiq]<= v) ENTONCES
                      izq= izq + 1
              FINSI
              MIENTRAS (izq <= dcha) Y (Datos[dcha] > v) HACER
                     dcha = dcha-1
              FINMIENTRAS
               SI izq < dcha ENTONCES
                      Intercambiar(Datos[izq],Datos[dcha])
                      izq = izq+1dcha = dcha-1
               FINSI
       HASTA izq > dcha
       Intercambiar(Datos[prim],Datos[dcha])
       Pdivision = dcha
FIN
```
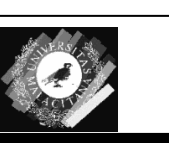

## Asignación estática y dinámica de memoria

*Registro de Activación.*

*Dirección de Retorno.*

*Pila (Stack).*

*Vinculación.*

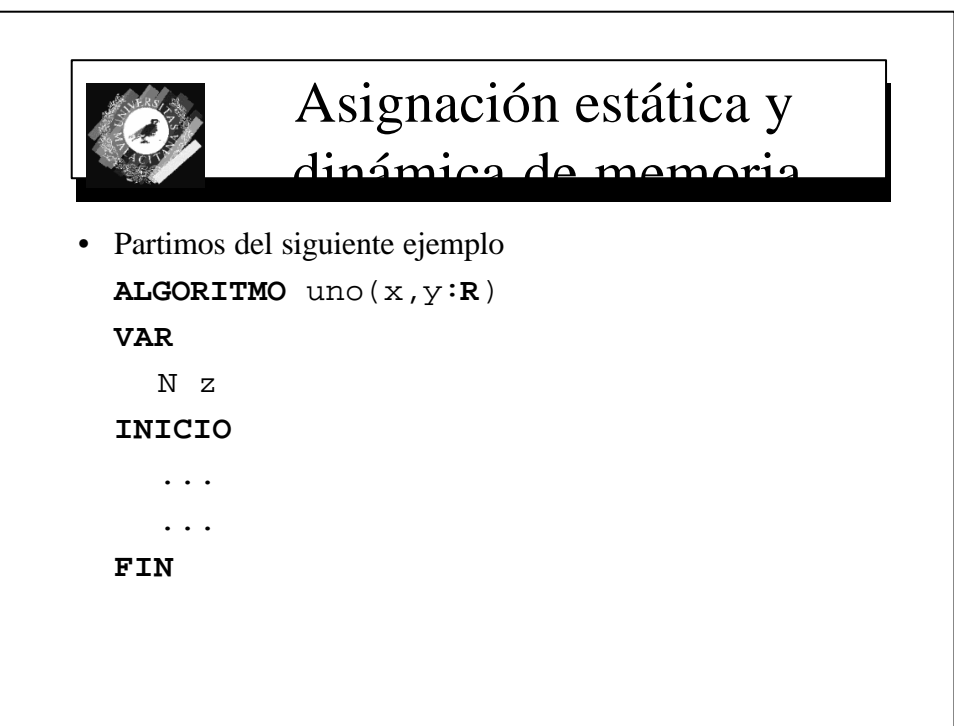

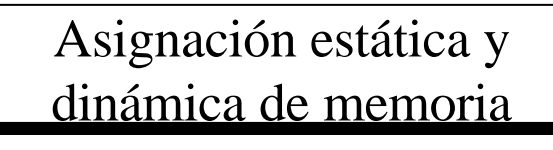

#### Asignación estática

- Se reserva espacio en memoria a partir de una posición **FIJA,** tanto para el código como para los parámetros formales y variables locales de cada subprograma.
- En este caso:  $x < -2$  > 0100  $y \le -2$  > 0101

z <----> 0111

• La zona reservada para variables locales y parámetros formales usualmente preceden al código del subprograma

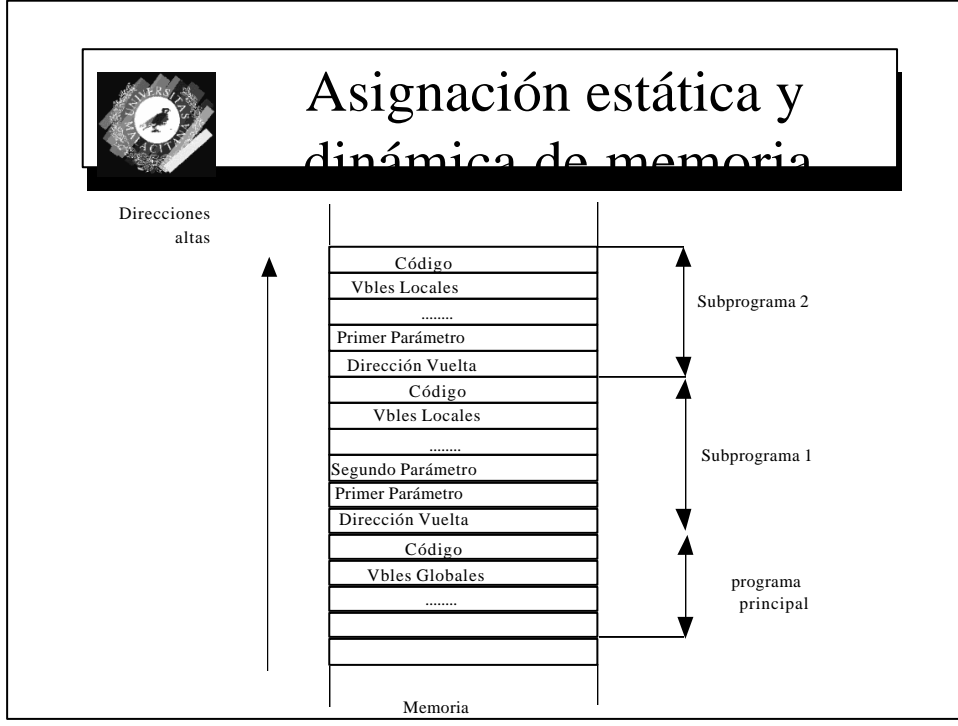

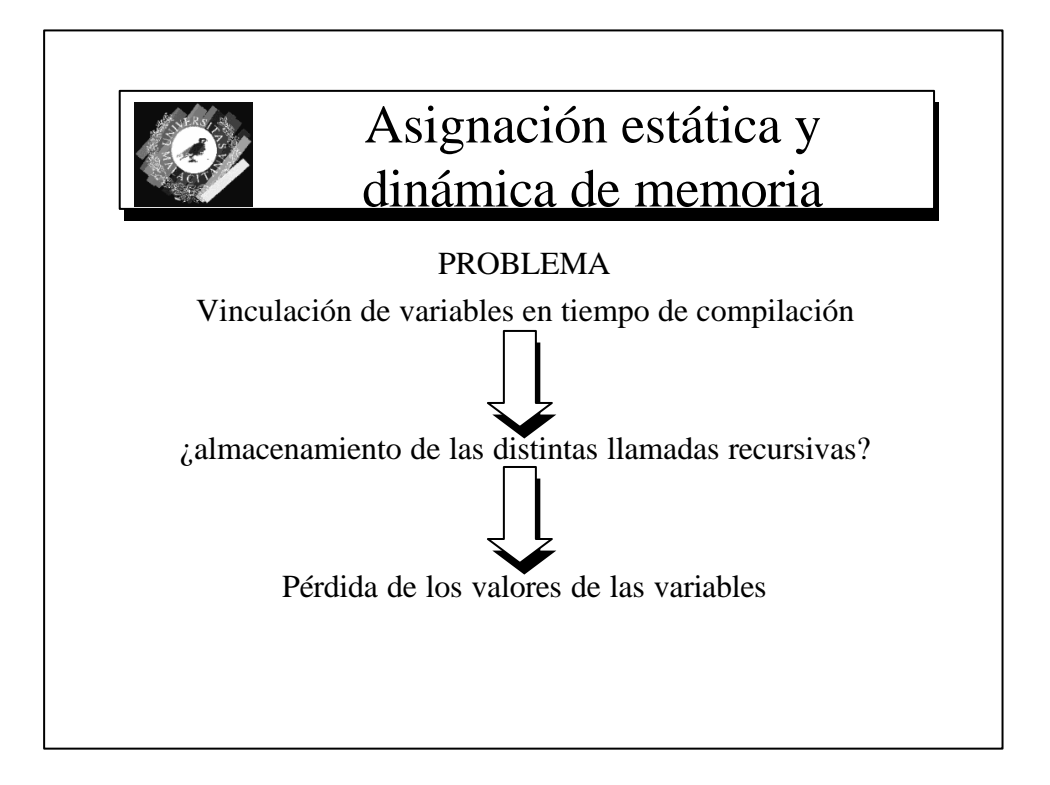

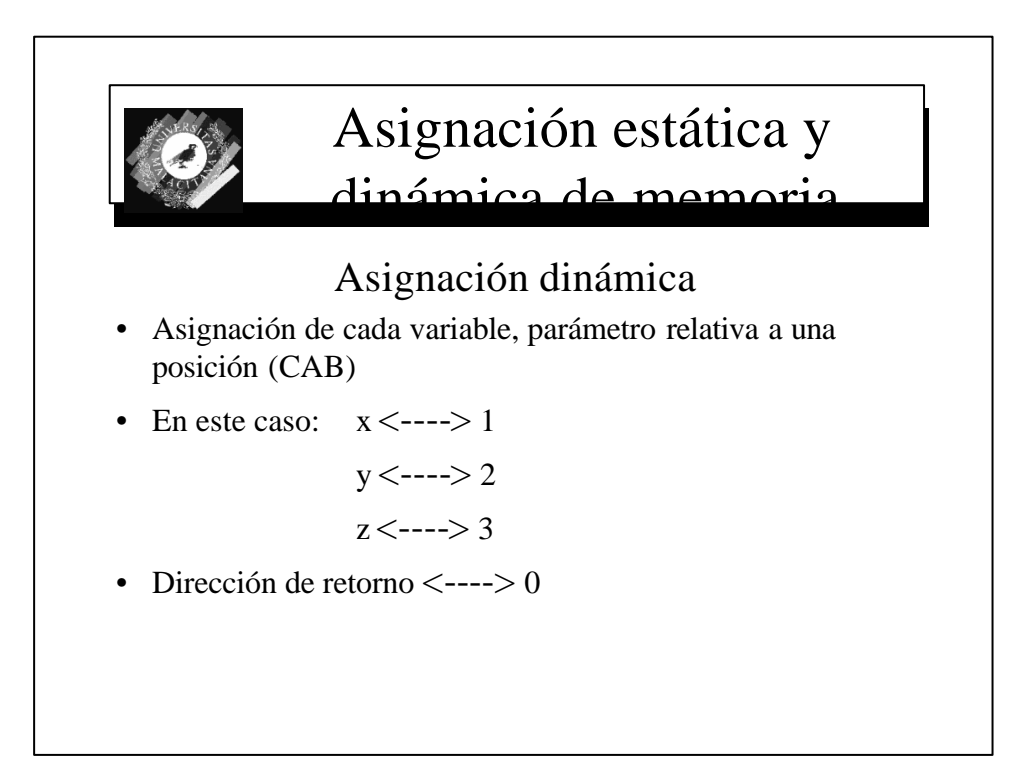

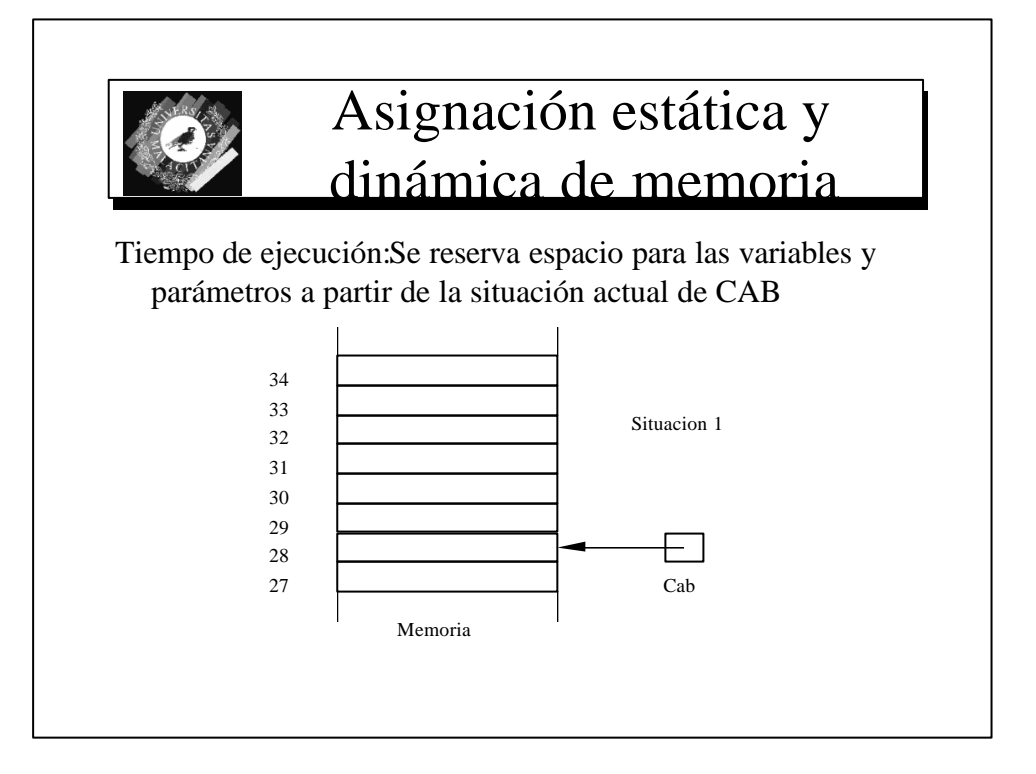

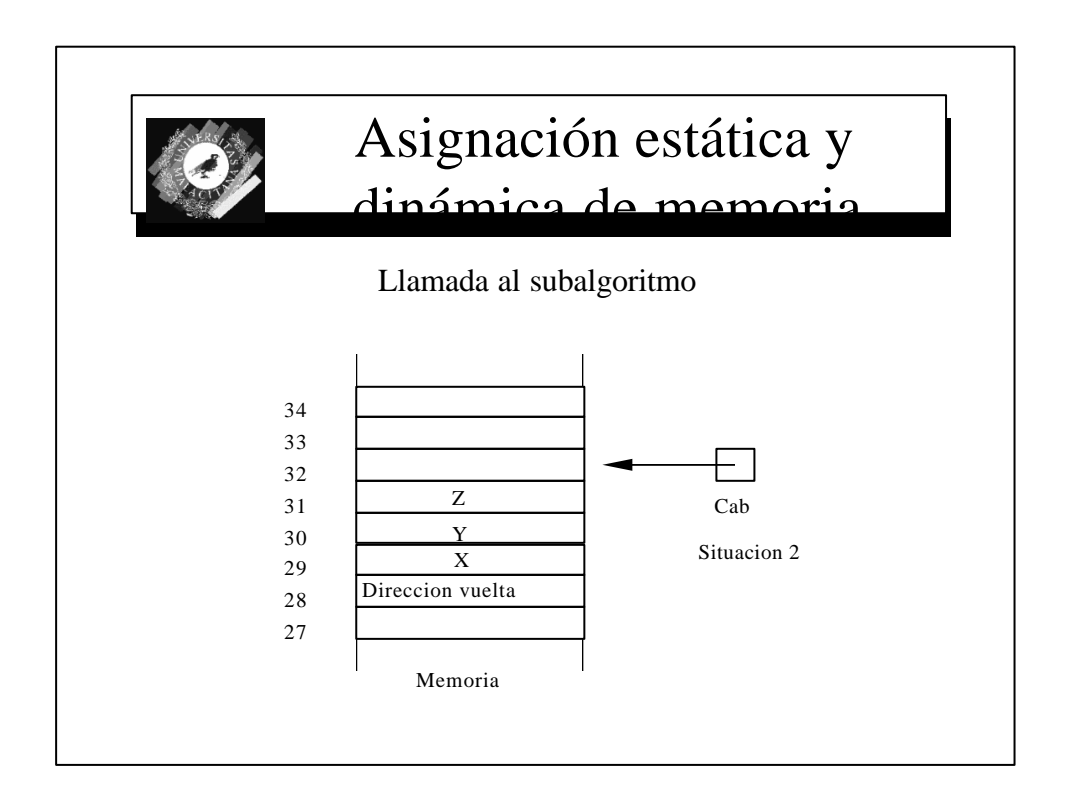

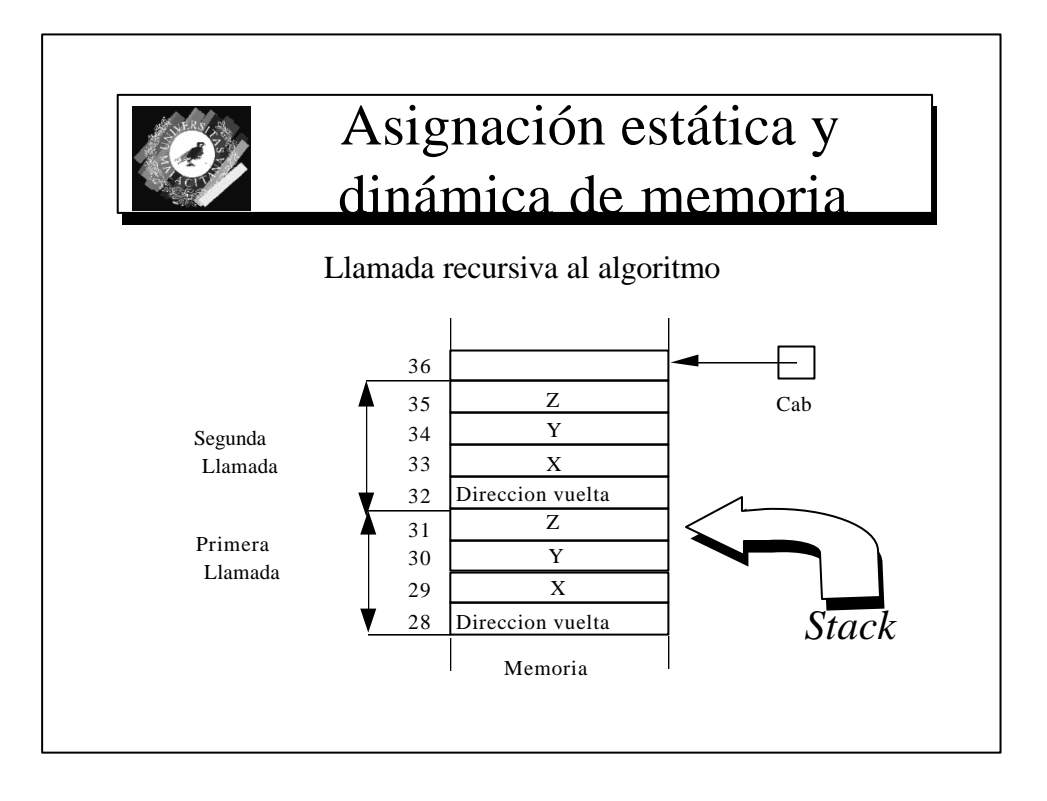

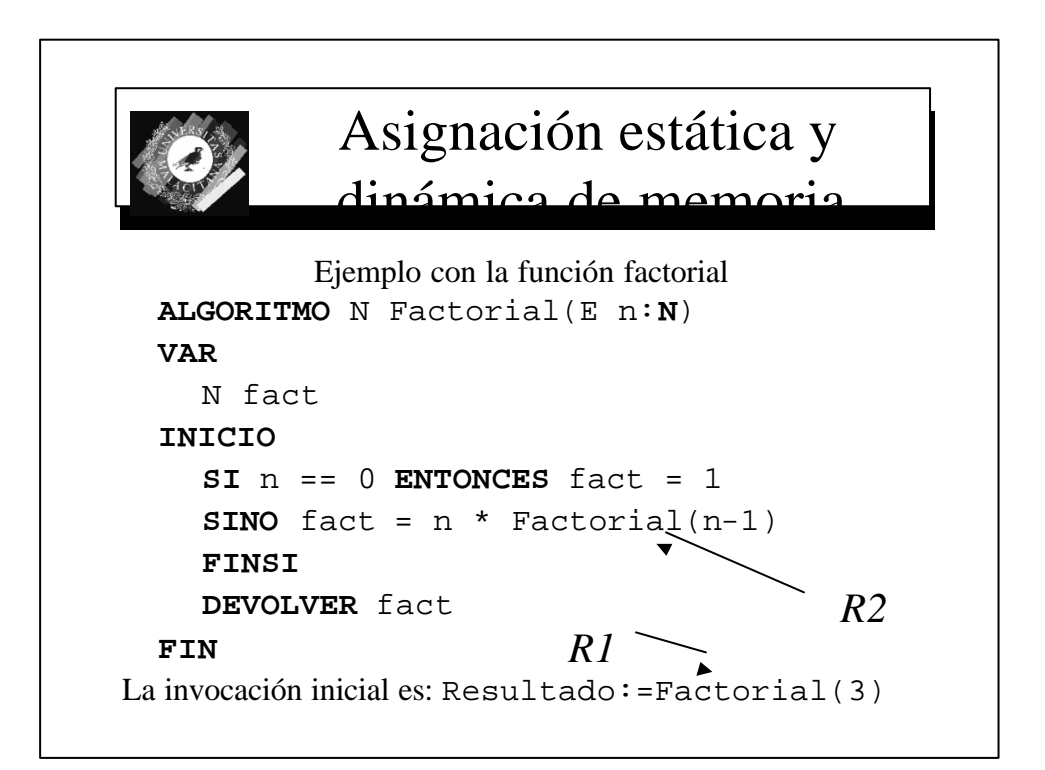

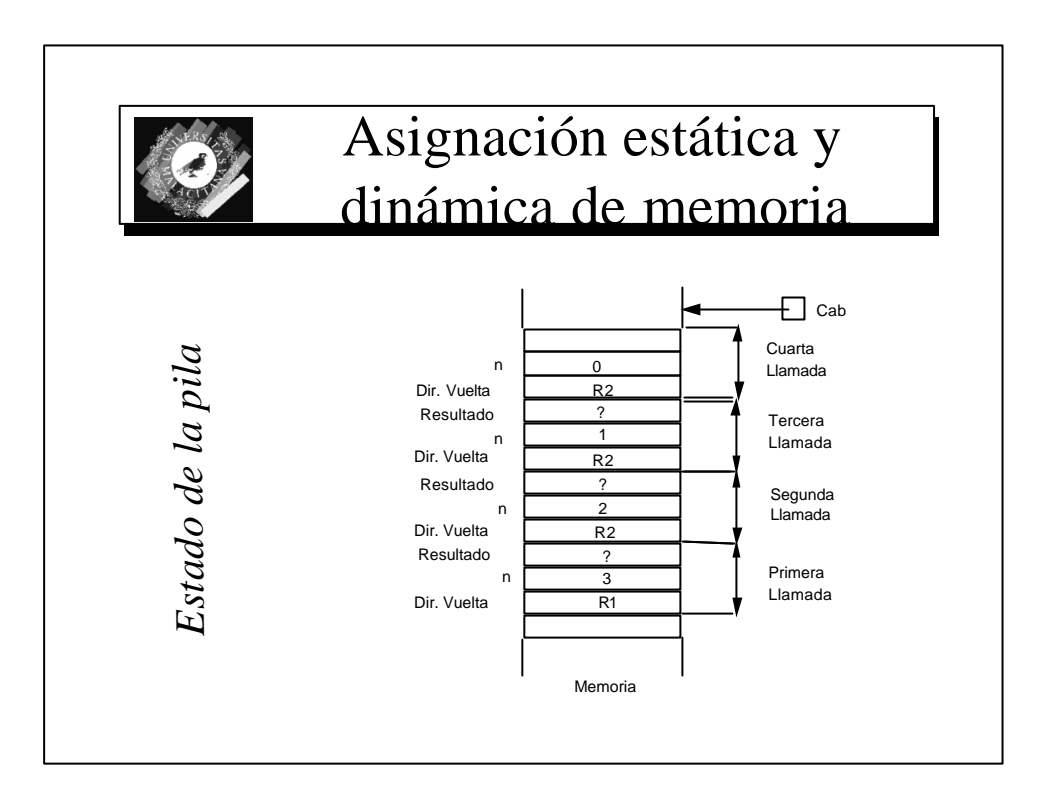

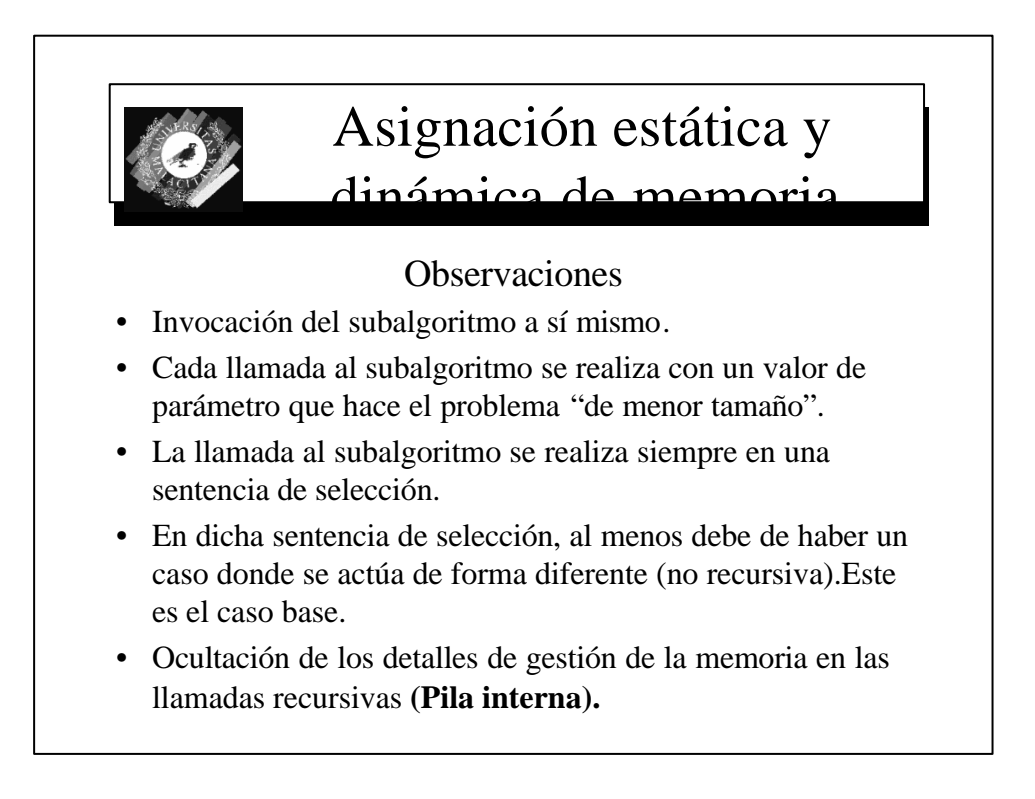

# Bibliografía

- **Pascal**. Dale/Orshalick. Ed McGraw Hill 1986.
- **Pascal y Estructuras de Datos.** Nell Dale, Susan C. Lilly. McGraw Hill. 1989.
- **Fundamentos de programación**. Joyanes Aguilar. McGraw Hill. 1988
- **Introduction to programming with modula-2**. Saim Ural/Suzan Ural. Wiley. 1987.
- **Estructuras de datos en Pascal**. Aaron Tenenbaum. Prentice Hall. 1983